# **نرم افزار خزانه داري**

**Ver 2.9.10**

### معرفی کلیدهاي اصلی

در فرم هاي سیستم هاي فرآیند سازان کلیدهاي مشترك با کاربردي مشابه قرار گرفته است . در اینجا براي

آشنایی با این کلیدها و سادگی کار ، به معرفی کلی این کلیدها و کاربردشان در انواع فرم ها می پردازیم :

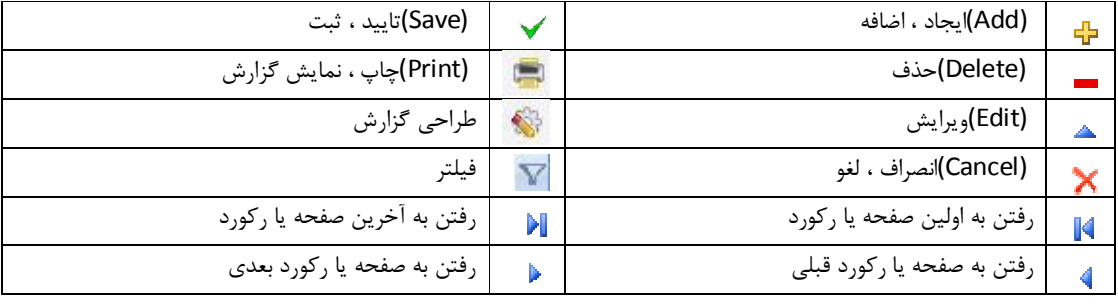

**اطلاعات پایه خزانه داري** 

**a. معرفی انواع حساب**

جهت معرفی انواع حساب مانندحساب جاري ، قرض الحسنه و یا ... میتوان از فرم معرفی انواع حساب به شکل ذیل استفاده نموده و در صورتی که نوع حساب مورد نظر داراي دسته چک میباشد حتما باید گزینه دسته چک دارد تیک بخورد

عملکرد کلیدها به شکل ذیل میباشد :

جهت ایجاد رکورد جدید جهت ذخیره رکورد موردنظر

جهت حذف رکورد  $\star$ جهت حذف رکورد جهت انصراف از عملیات انجام شده $\star$ 

جهت ویرایش رکورد

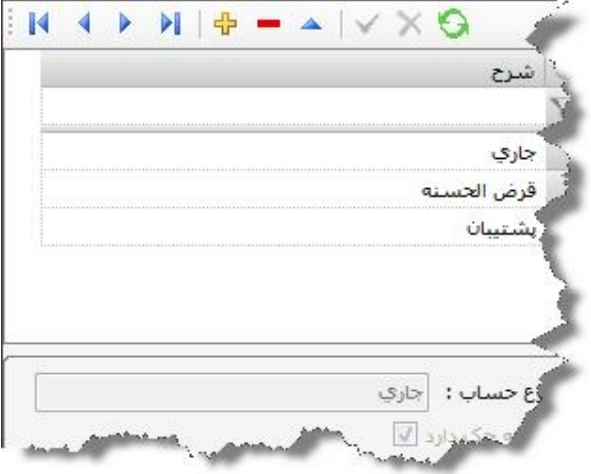

نکته : درصورتی که از اطلاعات نوع حساب در جداول دیگر استفاده شود دیگر امکان تغییر دراین فرم براي رکورد مرود نظر وجود ندارد

#### **b. معرفی بانک و شعب**

جهت معرفی بانک و شعبه هاي آن در سیستم خزانه داري از اطلاعات پایه خزانه داري طبق شکل گزینه مورد نظر را انتخاب میکنیم

عملکرد کلیدها به شکل ذیل میباشد :

جهت ایجاد رکورد جدید جهت ذخیره رکورد موردنظر

- 
- جهت حذف رکورد  $\blacktriangledown$ جهت انصراف از عملیات انجام شده $\blacktriangledown$ 
	- جهت ویرایش رکورد

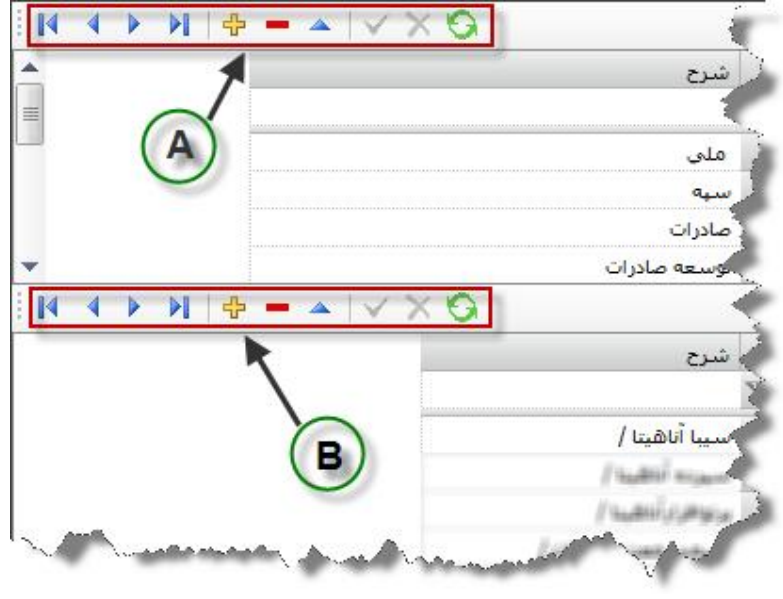

جهت معرفی بانک مورد نظر از منوبار قسمت A استفاده میکنیم و پس از معرفی بانک مورد نظر از منوبار قسمت Bاستفاده نموده و شعبه مرتبط با آن بانک را به آن متصل میکینیم که روش آن به صورت یزر میباشد

ابتدا در جدول A بانک مورد نظررا انتخاب میکنیم و سپس از ابزار قسمت B کلید را انتخاب میکنیم ورکورد خالی جدبدي در جدول B ایجاد کرده و درون آن کلیک میکنیم که با این کار یک کلید فعال میشود و با زدن آن پنجره اي جهت انتخاب شعبه مورد نظر ظاهر میشود که باید از انجا شعبه را انتخاب نمودو جهت ذخیره سازي کلید را انتخاب میکنیم

**c. معرفی حساب جاري** 

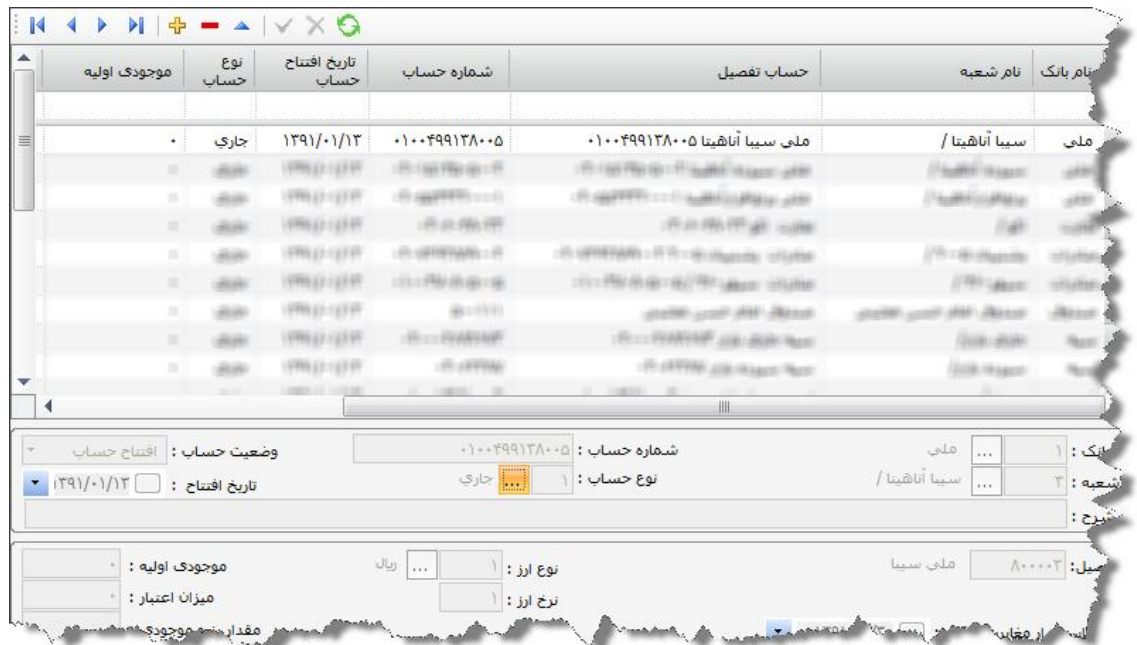

جهت معرفی حساب جاري فرم مورد نظر را انتخاب نموده و اطلاعات را طبق شکل نمونه ثبت نموده و موارد انتخابی را نیز طبق شکل انتخاب میکنیم

عملکرد کلیدها به شکل ذیل میباشد :

جهت ایجاد <sub>ر</sub>کورد جدید جهت ایجاد رکورد جدید بین جهت ذخیره رکورد موردنظر

جهت حذف رکورد جهت انصراف از عملیات انجام شده $\blacktriangleright$  جهت انصراف از عملیات انجام شده $\blacksquare$ 

جهت ویرایش رکورد

نکته : در هنگام ایجاد حساب جاري نمیتوان به آن حساب تفصیل تخصیص داد و براي این کار باید از سیستم حسابداري وایجاد حساب تفصیل جدید اقدام نمود

نکته : در صورتی که حساب جاري مورد نظر بصورت ارزي محاسبه میشود باید نوع ارز نیز انتخاب شود

درصورت ایجاد حساب وضعیت حساب را درشرایط افتتاح حساب قراردهید و در صورت مسدود شدن و یا بسته شدن آن وضعیت را به آخرین شرایط تغییر دهید

d. **معرفی صندوق**

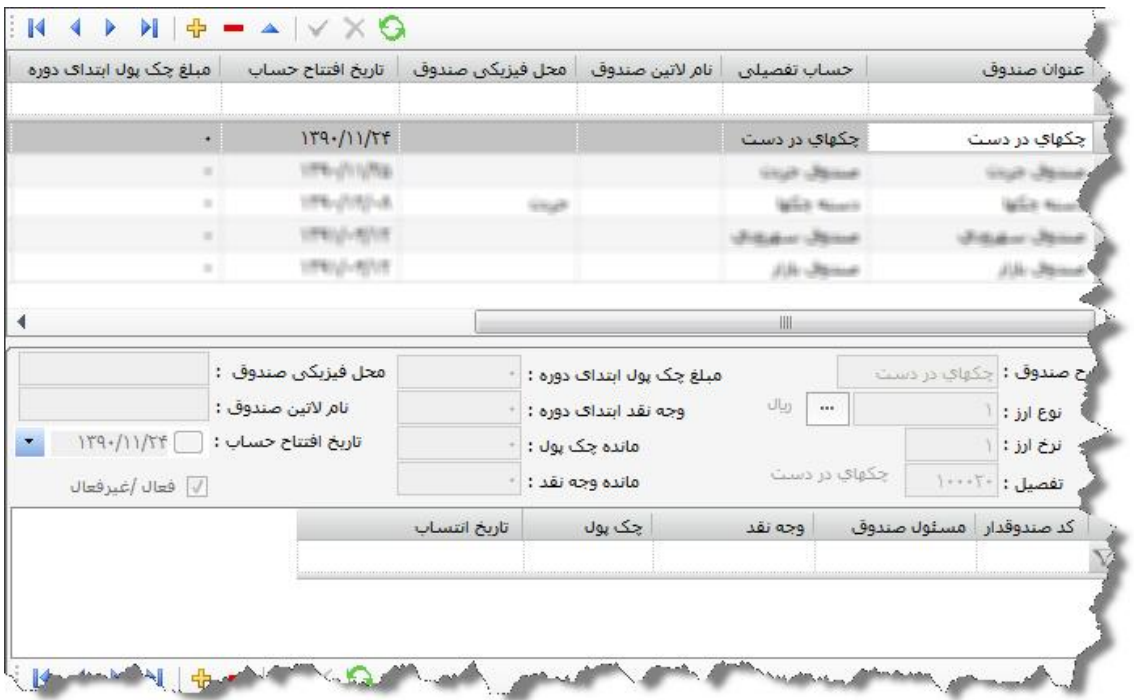

جهت معرفی صندوق فرم مورد نظر را انتخاب نموده و اطلاعات را طبق شکل نمونه ثبت نموده و موارد انتخابی را نیز طبق شکل انتخاب میکنیم

عملکرد کلیدها به شکل ذیل میباشد :

جهت ایجاد رکورد جدید جهت ذخیره رکورد موردنظر

جهت حذف رکورد جهت انصراف از عملیات انجام شده $\blacktriangleright$  جهت انصراف از عملیات انجام شده $\blacktriangleright$ 

جهت ویرایش رکورد

نکته : در هنگام ایجاد صندوق نمیتوان به آن حساب تفصیل تخصیص داد و براي این کار باید از سیستم حسابداري وایجاد حساب تفصیل جدید اقدام نمود

نکته : در صورتی که صندوق مورد نظر بصورت ارزي محاسبه میشود باید نوع ارز نیز انتخاب شود

e. **معرفی دسته چک**

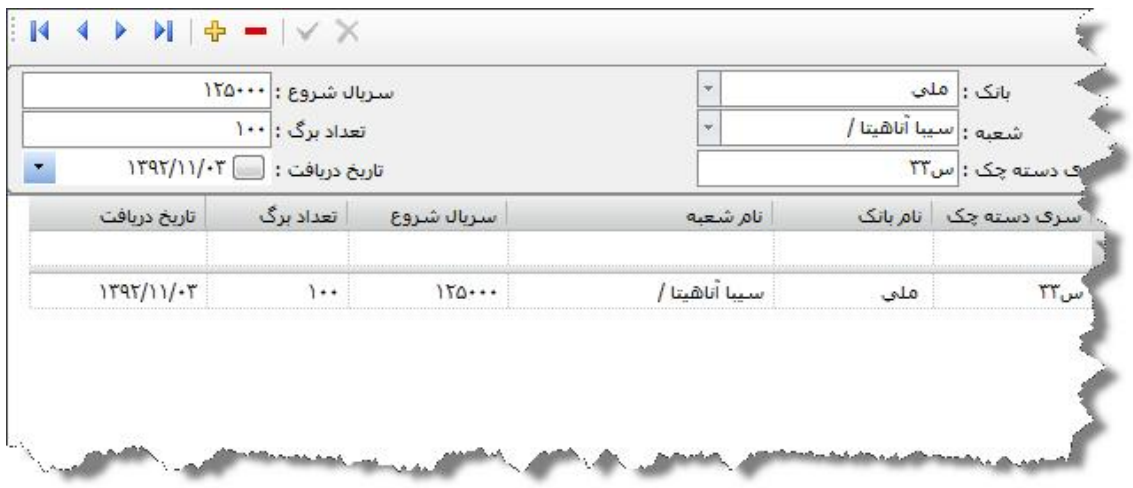

در صورتی که حساب جاري شما داراي دسته چک میباشد میتوانید دسته چک مورد نظر را طبق شکل معرفی نمایید که درابتدا باید کلید را انتخاب نموده تا رکرود جدیدي ایجاد شود

بانک مربوطه ، شعبه مورد نظر ، سري دسته چک ، سریال شروع، تعداد برگ و تاریخ دریافت را معرفی و کلید را جهت ذخیره سازي انتخاب میکنیم

نکته : در صورت معرفی دسته چک ،چکهاي ایجاد شده از لیست مورد نظر خواهد بود

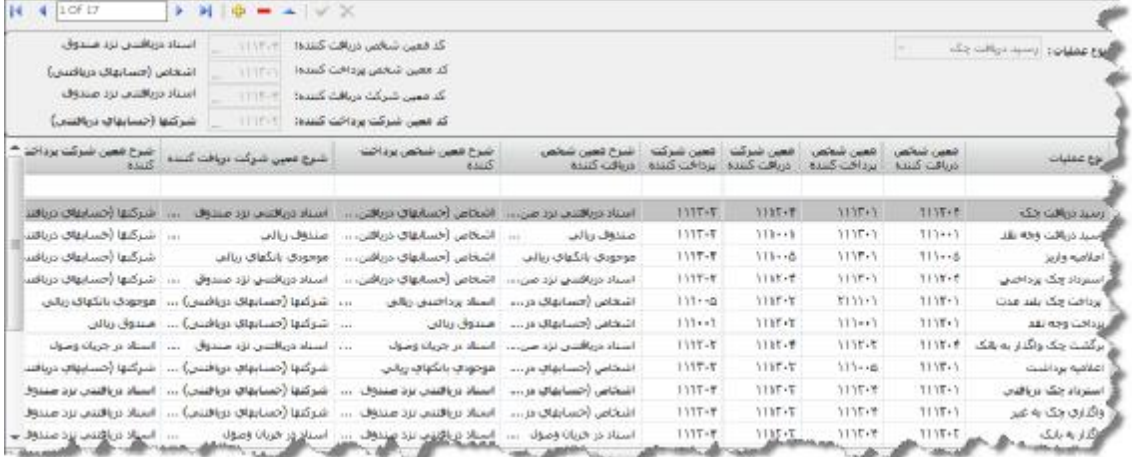

#### a. **معرفی گردش اسناد**

براي اینکه بتوان اسناد سیستم خزانه داري را بصورت اتوماتیک به حسابداري ارسال نمودباید ارتباط بین انواع سند درخزانه داري را با حسابهاي معین حسابداري برقرار نمود

عملکرد سیستم بصورتی است که با توجه به نوع سند معین دریافت کننده و معین پرداخت کننده را از فرم مورد نظر گرفته و در فرمت صدور سند حسابداري قرار میدهد و کاربر با زدن کلید صدور سند بصورت اتوماتیک این مسئله انجام میشود

### **استقراراسنادخزانه داري**

v استقرار چک دریافتی

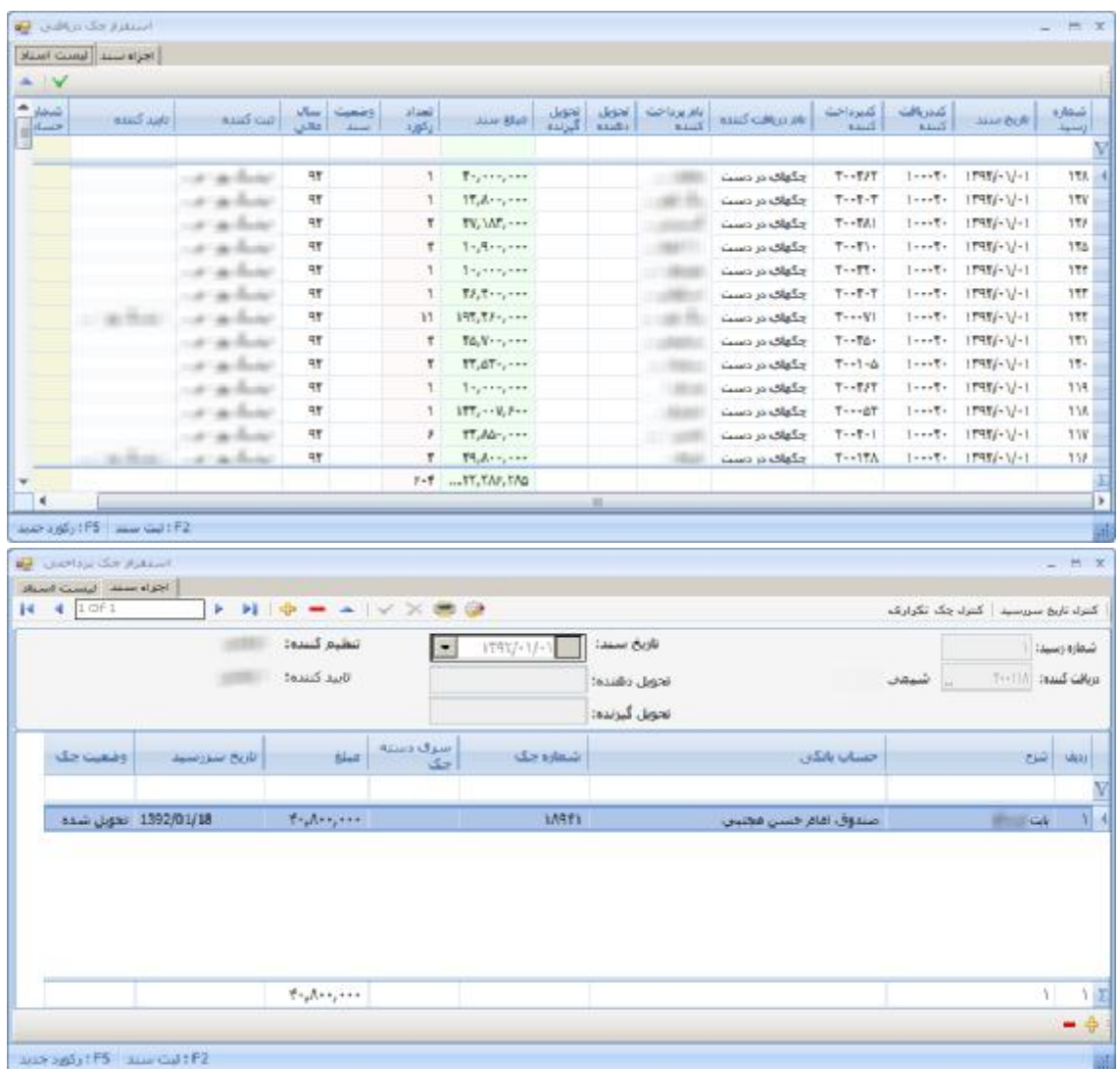

جهت ثبت سند جدید ابتدا کلید الله را از بالای فرم انتخاب میکنیم وپس از ایجاد سند جدید دریافت کننده که یکی از صندوقهاي شرکت میباشد را انتخاب کرده و سپس پرداخت کننده را از لیست پرداخت کننده ها انتخاب میکنیم و پس از تنظیم تارخ سند به قسمت پایین رفته و شروع به وارد کردن مشخصات چک میکنیم که برخی از این فیلدها اجباري بوده و آنهایی که غیر اجباري است به رنگ زرد نمایش داده میشودوبراي اینکه رکورد جدید براي ورود چک جدید ایجاد کنیم میتوان از کلید که در پایین فرم قرار گرفته استفاده نمودو در صورت نیاز به حذف آیتم میتوان از کلید که در پایین فرم قرار دارد استفاده نمودوهمچنین در صورت انصراف از تغییرات انجام شده در سند میتوانید از کلید استفاده نمایید

جهت گرفتن پرینت از آرتیکل اسناد مورد نظر میتوان از کلید استفاده نمود

نکته 1 : تاریخ سررسید چک نباید از تاریخ ثبت چک کوچکتر باشد نکته 2 : وارد کردن چک با شماره یکسان در سیستم غیر مجاز میباشد نکته 3 : وارد کردن تحویل دهنده و تحویل گیرنده اجباري نمیباشد نکته 4 : اسناد استقراري نیاز به صدور سند حسابداري ندارند

v استقرار چک پرداختی

| افزاد سمد   ليست استاد<br>$\sim$ $\vee$<br>al auct<br>كفيرداخت<br>بكتيبانك<br><b>USIN</b><br><b>College</b><br>تشريرداحت<br>أعام دريافت<br><b>ASIDS</b> Cash<br>ا موبل گیرنده<br>study, Japan<br><b>Bally Hand</b><br>فالق<br>زكورد<br><b>KLLIS</b><br>$k \Delta x \Delta$<br><b>ALLS</b><br>k<br>33.60<br>$T$ = $\Lambda$ = $\rightarrow$ = $\rightarrow$<br>AT.<br>البت دالم<br>T<br>شيعان  وسنه حكما<br>$A \rightarrow B$<br><b>UMART</b><br>$\mathbf{E}$<br>$f_{1}, h_{1}, \ldots, h_{n}$<br>$\overline{4}$<br>×<br>was substiffs surrout : P2<br>Institute the Secret State<br>Hotel want - Council Bonde<br>4 10f1<br><b>&gt; H + - - V X 8 0</b><br>H.<br>تنظيم كسده:<br><<br>دماس<br>تأزيخ سند:<br>1793/-1/-<br>۰<br>تابيد كننده: - : : : : : : : :<br>شيعد<br>تحويل دشنده:<br> | <b>Was bright</b><br>T-NA STREET-VI-1<br>$ +$ $\times$<br>کنرا، ناریخ سررسید   کنرا، چک تکرارف<br>شعاره رسيلا ا<br>THE ROLE OF THE CONTROL<br>إنشاح<br>+++,A++,+++ 1392/01/18 1392/01/18<br><b>IARTI</b><br>صندوق امام خسن مجنبين<br>بات ایرساکو<br><b>Contract Contract Contract</b> |  |  |  |  |  |  | $ +$ $\times$ |
|----------------------------------------------------------------------------------------------------|----------------------------------------------------------------------------------------------------|--|--|--|--|--|--|---------------|
|                                                                                                    |                                                                                                    |  |  |  |  |  |  |               |
|                                                                                                    |                                                                                                    |  |  |  |  |  |  |               |
|                                                                                                    |                                                                                                    |  |  |  |  |  |  | again.        |
|                                                                                                    |                                                                                                    |  |  |  |  |  |  | أرسيد         |
|                                                                                                    |                                                                                                    |  |  |  |  |  |  |               |
|                                                                                                    |                                                                                                    |  |  |  |  |  |  |               |
|                                                                                                    |                                                                                                    |  |  |  |  |  |  |               |
|                                                                                                    |                                                                                                    |  |  |  |  |  |  |               |
|                                                                                                    |                                                                                                    |  |  |  |  |  |  |               |
|                                                                                                    |                                                                                                    |  |  |  |  |  |  |               |
|                                                                                                    |                                                                                                    |  |  |  |  |  |  |               |
|                                                                                                    |                                                                                                    |  |  |  |  |  |  |               |
|                                                                                                    |                                                                                                    |  |  |  |  |  |  |               |
|                                                                                                    |                                                                                                    |  |  |  |  |  |  |               |
|                                                                                                    |                                                                                                    |  |  |  |  |  |  |               |
|                                                                                                    |                                                                                                    |  |  |  |  |  |  |               |
|                                                                                                    |                                                                                                    |  |  |  |  |  |  |               |
|                                                                                                    |                                                                                                    |  |  |  |  |  |  |               |
|                                                                                                    |                                                                                                    |  |  |  |  |  |  |               |
|                                                                                                    |                                                                                                    |  |  |  |  |  |  |               |
|                                                                                                    |                                                                                                    |  |  |  |  |  |  |               |
|                                                                                                    |                                                                                                    |  |  |  |  |  |  |               |
|                                                                                                    |                                                                                                    |  |  |  |  |  |  |               |
|                                                                                                    |                                                                                                    |  |  |  |  |  |  |               |
|                                                                                                    |                                                                                                    |  |  |  |  |  |  |               |
|                                                                                                    |                                                                                                    |  |  |  |  |  |  |               |
|                                                                                                    |                                                                                                    |  |  |  |  |  |  |               |
|                                                                                                    |                                                                                                    |  |  |  |  |  |  |               |
|                                                                                                    |                                                                                                    |  |  |  |  |  |  |               |
|                                                                                                    |                                                                                                    |  |  |  |  |  |  |               |
|                                                                                                    |                                                                                                    |  |  |  |  |  |  |               |
|                                                                                                    |                                                                                                    |  |  |  |  |  |  |               |
|                                                                                                    |                                                                                                    |  |  |  |  |  |  |               |
|                                                                                                    |                                                                                                    |  |  |  |  |  |  |               |
|                                                                                                    |                                                                                                    |  |  |  |  |  |  |               |
|                                                                                                    |                                                                                                    |  |  |  |  |  |  | <b>LARK</b>   |
|                                                                                                    |                                                                                                    |  |  |  |  |  |  |               |
|                                                                                                    |                                                                                                    |  |  |  |  |  |  |               |
|                                                                                                    |                                                                                                    |  |  |  |  |  |  |               |
|                                                                                                    |                                                                                                    |  |  |  |  |  |  |               |
|                                                                                                    |                                                                                                    |  |  |  |  |  |  |               |
|                                                                                                    |                                                                                                    |  |  |  |  |  |  |               |
|                                                                                                    |                                                                                                    |  |  |  |  |  |  |               |
|                                                                                                    |                                                                                                    |  |  |  |  |  |  |               |
|                                                                                                    |                                                                                                    |  |  |  |  |  |  |               |
|                                                                                                    |                                                                                                    |  |  |  |  |  |  |               |
|                                                                                                    |                                                                                                    |  |  |  |  |  |  |               |
| $\pi_{\alpha_0} \mathbf{A}_{\alpha_1} \mathbf{A}_{\alpha_2} \mathbf{A}_{\alpha_3}$                                                                                                    | 4.                                                                                                    |  |  |  |  |  |  |               |
|                                                                                                    |                                                                                                    |  |  |  |  |  |  |               |
|                                                                                                    |                                                                                                    |  |  |  |  |  |  | ۰             |

درصورت پرداخت چک به مشتري بابت خرید از فروشنده میتوان از این سند جهت ثبت و بدهکار کردن فروشنده استفاده نمود

جهت ثبت سند جدید ابتدا کلید  $\mathbf{t}$ را از بالای فرم انتخاب میکنیم وپس از ایجاد سند جدید دریافت کننده که یکی از صندوقهاي شرکت میباشد را انتخاب کرده و سپس پرداخت کننده را از لیست پرداخت کننده ها انتخاب میکنیم و پس از تنظیم تارخ سند به قسمت پایین رفته و شروع به وارد کردن مشخصات چک میکنیم که برخی از این فیلدها اجباري بوده و آنهایی که غیر اجباري است به رنگ زرد نمایش داده میشودوبراي اینکه رکورد جدید براي ورود چک جدید ایجاد کنیم میتوان از کلید که در پایین فرم قرار گرفته استفاده نمودو در صورت نیاز به حذف آیتم میتوان از کلید که در پایین فرم قرار دارد استفاده نمودوهمچنین در صورت انصراف از تغییرات انجام شده در سند میتوانید از کلید استفاده نمایید

جهت گرفتن پرینت از آرتیکل اسناد مورد نظر میتوان از کلید استفاده نمود

نکته 1 : تاریخ سررسید چک نباید از تاریخ ثبت چک کوچکتر باشد نکته 2 : وارد کردن چک با شماره یکسان در سیستم غیر مجاز میباشد نکته 3 : وارد کردن تحویل دهنده و تحویل گیرنده اجباري نمیباشد نکته 4 : اسناد استقراري نیاز به صدور سند حسابداري ندارند

#### v استقرار واگذار به بانک

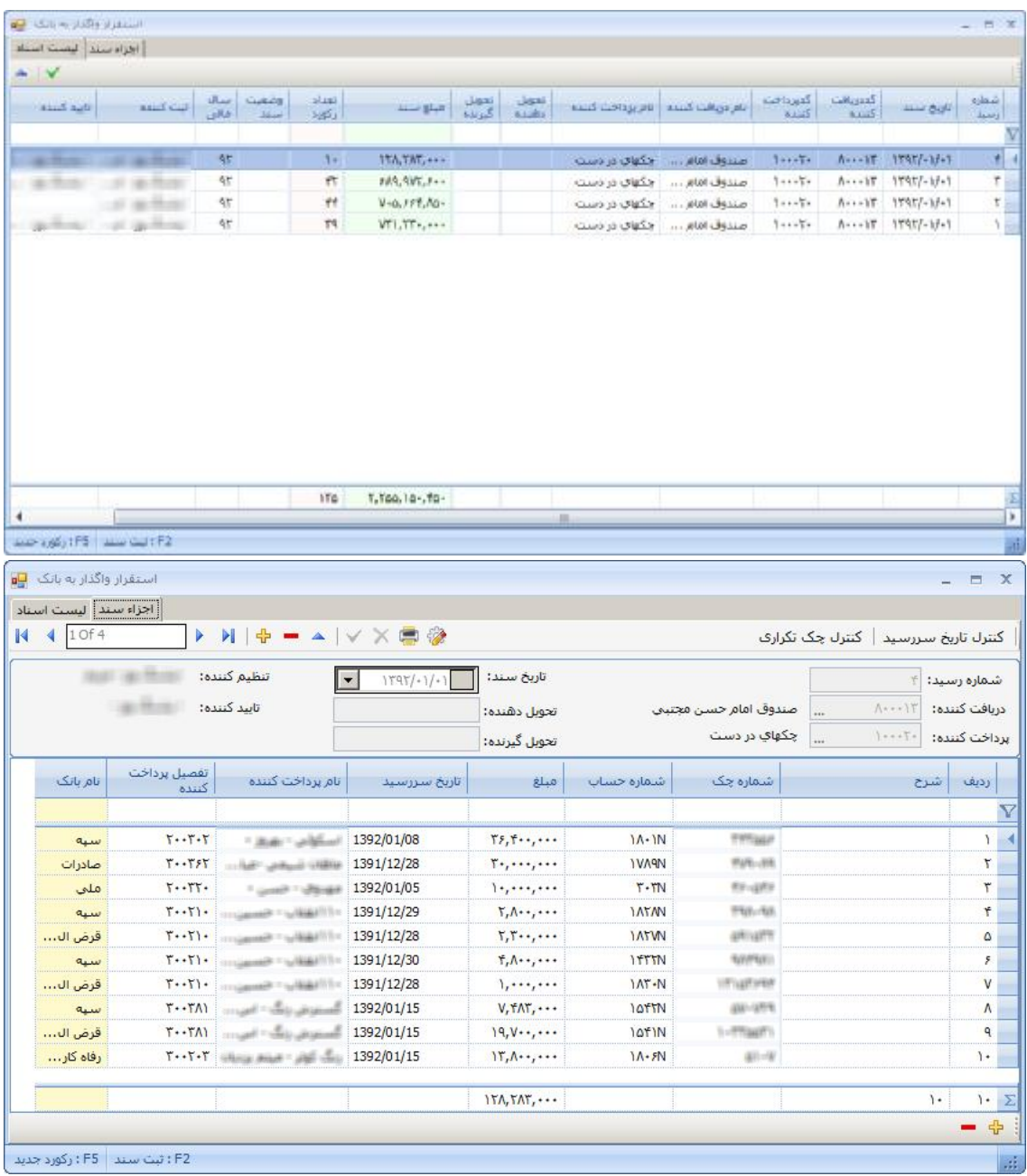

درصورت پرداخت چک به مشتري بابت خرید از فروشنده میتوان از این سند جهت ثبت و بدهکار کردن فروشنده استفاده نمود

جهت ثبت سند جدید ابتدا کلید الله را از بالای فرم انتخاب میکنیم وپس از ایجاد سند جدید دریافت کننده که یکی از صندوقهاي شرکت میباشد را انتخاب کرده و سپس پرداخت کننده را از لیست پرداخت کننده ها انتخاب میکنیم و پس از تنظیم تارخ سند به قسمت پایین رفته و شروع به وارد کردن مشخصات چک

میکنیم که برخی از این فیلدها اجباري بوده و آنهایی که غیر اجباري است به رنگ زرد نمایش داده میشودوبراي اینکه رکورد جدید براي ورود چک جدید ایجاد کنیم میتوان از کلید که در پایین فرم قرار گرفته استفاده نمودو در صورت نیاز به حذف آیتم میتوان از کلید که در پایین فرم قرار دارد استفاده نمودوهمچنین در صورت انصراف از تغییرات انجام شده در سند میتوانید از کلید استفاده نمایید فرم مورد نظر از 2 قسمت لیست اسناد و اجزاء سند تشکیل شده که لیست اسناد وظیفه نمایش اسناد خزانه داري مورد نظر جهت جستجو و پیگیري اسناد میباشدواجزاء سند وظیفه نمایش آرتیکل اطلاعات مورد نظر میباشد

جهت گرفتن پرینت از آرتیکل اسناد مورد نظر میتوان از کلید استفاده نمود

نکته 1 : تاریخ سررسید چک نباید از تاریخ ثبت چک کوچکتر باشد نکته 2 : وارد کردن چک با شماره یکسان در سیستم غیر مجاز میباشد نکته 3 : وارد کردن تحویل دهنده و تحویل گیرنده اجباري نمیباشد نکته 4 : اسناد استقراري نیاز به صدور سند حسابداري ندارند

### اسناد وارده خزانه داري

v رسید دریافت چک

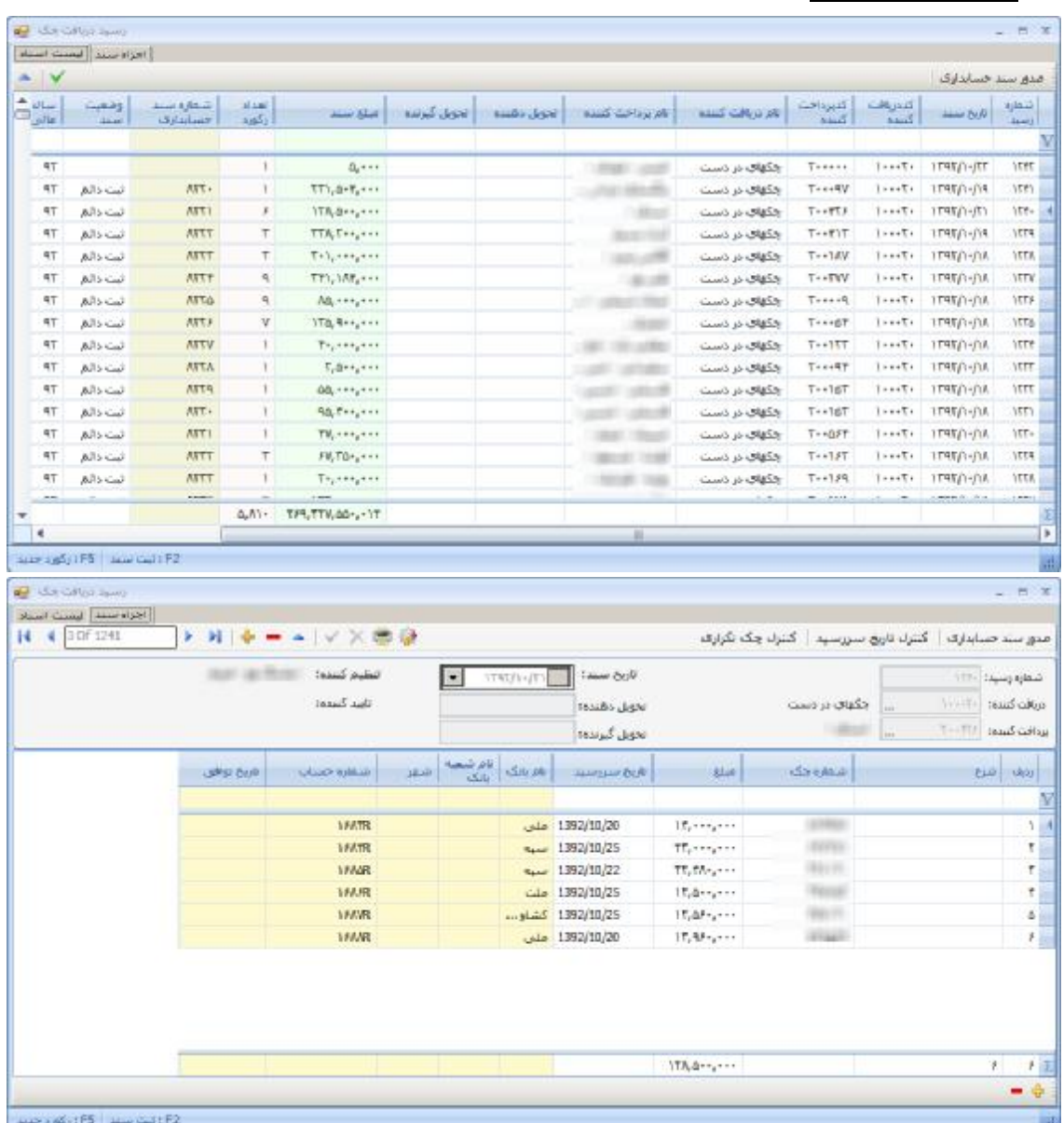

جهت ثبت سند جدید ابتدا کلید <sup>ہے</sup> را از بالای فرم انتخاب میکنیم وپس از ایجاد سند جدید دریافت کننده که یکی از صندوقهاي شرکت میباشد را انتخاب کرده و سپس پرداخت کننده را از لیست پرداخت کننده ها انتخاب میکنیم و پس از تنظیم تارخ سند به قسمت پایین رفته و شروع به وارد کردن مشخصات چک میکنیم که برخی از این فیلدها اجباري بوده و آنهایی که غیر اجباري است به رنگ زرد نمایش داده میشودوبراي اینکه رکورد جدید براي ورود چک جدید ایجاد کنیم میتوان از کلید که در پایین فرم قرار گرفته استفاده نمودو در صورت نیاز به حذف آیتم میتوان از کلید که در پایین فرم قرار دارد استفاده نمودوهمچنین در صورت انصراف از تغییرات انجام شده در سند میتوانید از کلید استفاده نمایید فرم مورد نظر از 2 قسمت لیست اسناد و اجزاء سند تشکیل شده که لیست اسناد وظیفه نمایش اسناد خزانه داري مورد نظر جهت جستجو و پیگیري اسناد میباشدواجزاء سند وظیفه نمایش آرتیکل اطلاعات مورد نظر میباشد

جهت گرفتن پرینت از آرتیکل اسناد مورد نظر میتوان از کلید استفاده نمود

نکته 1 : تاریخ سررسید چک نباید از تاریخ ثبت چک کوچکتر باشد نکته 2 : وارد کردن چک با شماره یکسان در سیستم غیر مجاز میباشد نکته 3 : وارد کردن تحویل دهنده و تحویل گیرنده اجباري نمیباشد نکته 4 : اسناد استقراري نیاز به صدور سند حسابداري ندارند

v رسید وجه نقد

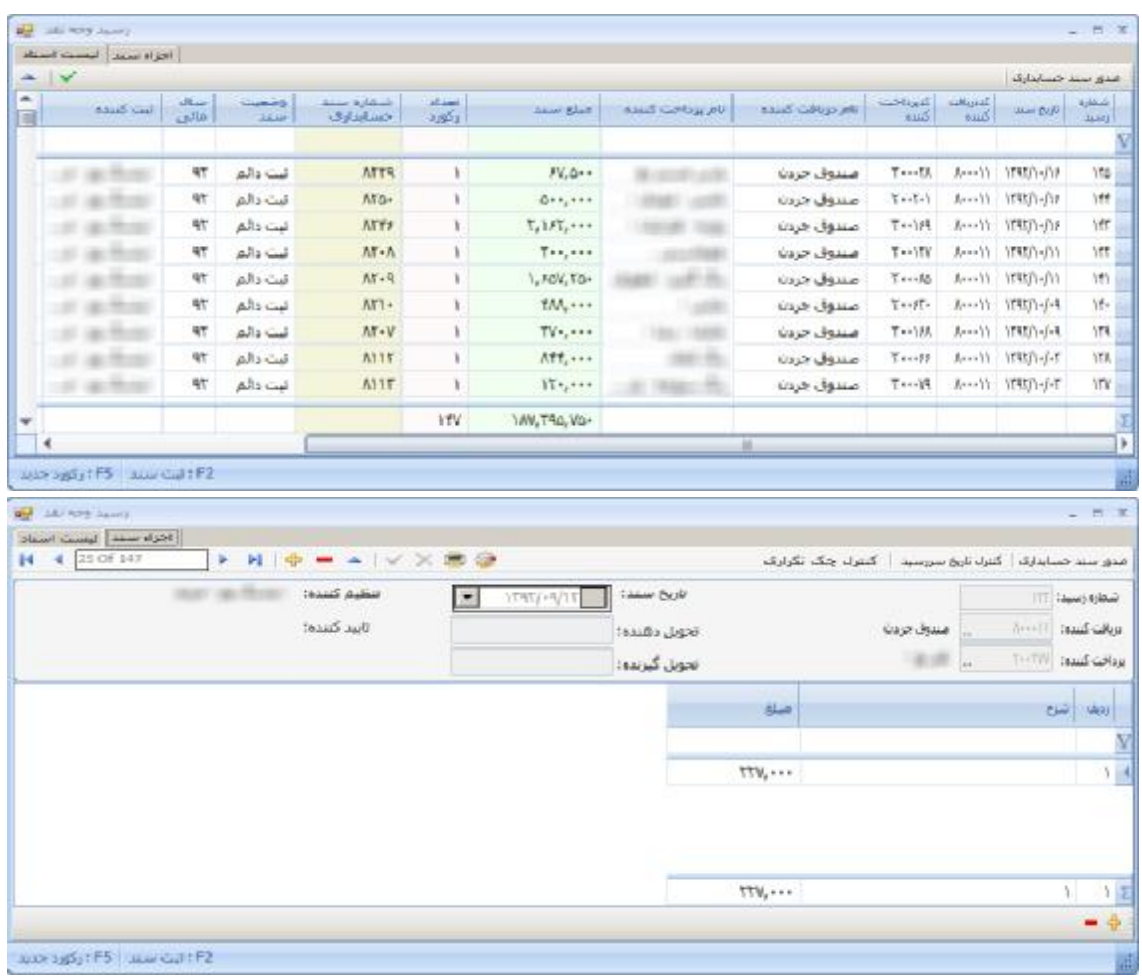

جهت ثبت سند جدید ابتدا کلید <sup>ـ</sup>†را از بالای فرم انتخاب میکنیم وپس از ایجاد سند جدید دریافت کننده که یکی از صندوقهاي شرکت میباشد را انتخاب کرده و سپس پرداخت کننده را از لیست پرداخت کننده ها انتخاب میکنیم و پس از تنظیم تارخ سند به قسمت پایین رفته و شروع به وارد کردن مشخصات چک میکنیم که برخی از این فیلدها اجباري بوده و آنهایی که غیر اجباري است به رنگ زرد نمایش داده میشودوبراي اینکه رکورد جدید براي ورود چک جدید ایجاد کنیم میتوان از کلید که در پایین فرم قرار گرفته استفاده نمودو در صورت نیاز به حذف آیتم میتوان از کلید که در پایین فرم قرار دارد استفاده نمودوهمچنین در صورت انصراف از تغییرات انجام شده در سند میتوانید از کلید استفاده نمایید

جهت گرفتن پرینت از آرتیکل اسناد مورد نظر میتوان از کلید استفاده نمود

نکته 1 : تاریخ سررسید چک نباید از تاریخ ثبت چک کوچکتر باشد نکته 2 : وارد کردن چک با شماره یکسان در سیستم غیر مجاز میباشد نکته 3 : وارد کردن تحویل دهنده و تحویل گیرنده اجباري نمیباشد نکته 4 : اسناد استقراري نیاز به صدور سند حسابداري ندارند

#### v اعلامیه واریز

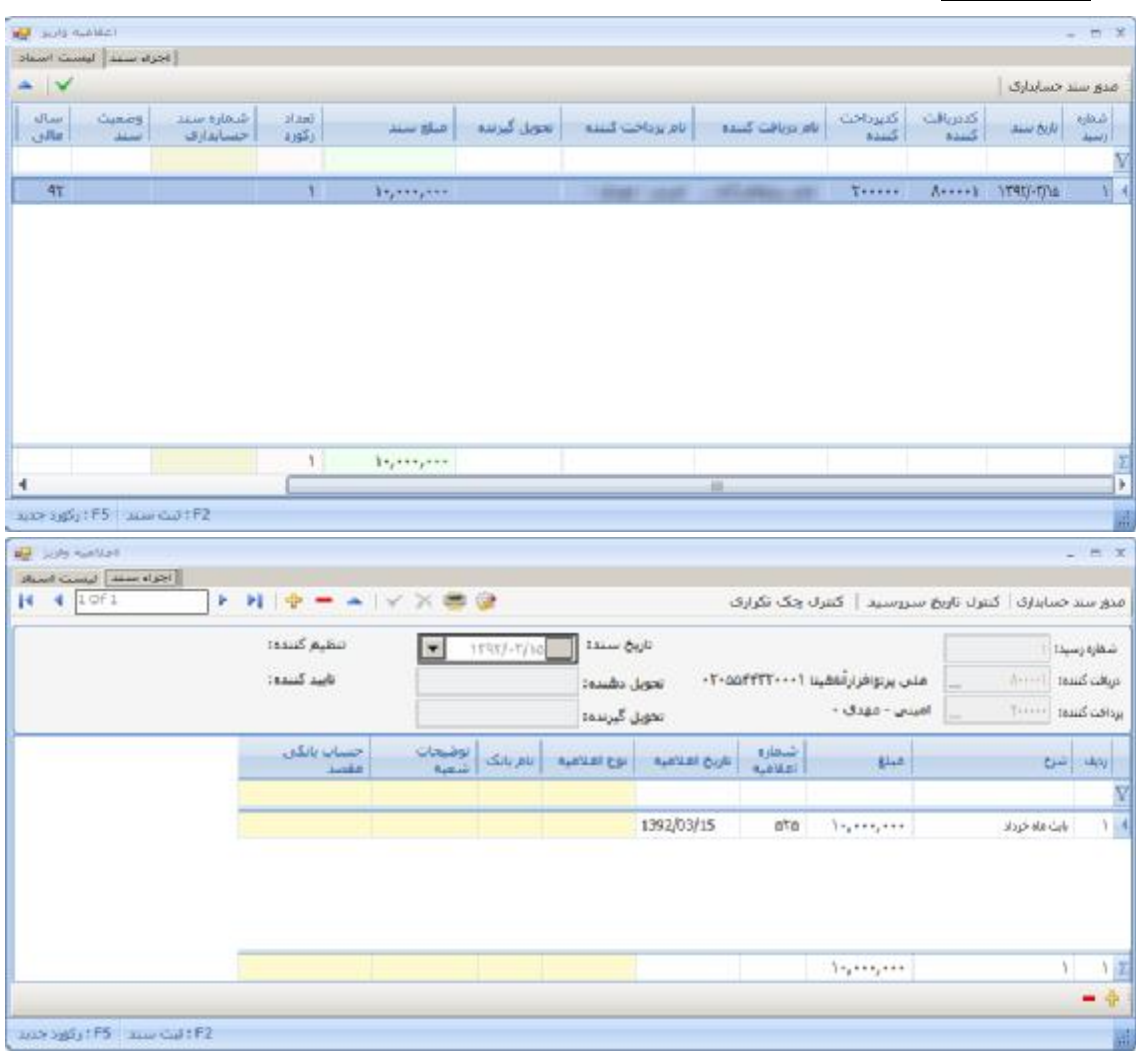

درصورت دریافت چک از مشتري بابت مطالبات میتوان از این سند جهت ثبت و بستانکار کردن مشتري استفاده نمود

جهت ثبت سند جدید ابتدا کلید الله را از بالای فرم انتخاب میکنیم وپس از ایجاد سند جدید دریافت کننده که یکی از صندوقهاي شرکت میباشد را انتخاب کرده و سپس پرداخت کننده را از لیست پرداخت کننده ها انتخاب میکنیم و پس از تنظیم تارخ سند به قسمت پایین رفته و شروع به وارد کردن مشخصات چک میکنیم که برخی از این فیلدها اجباري بوده و آنهایی که غیر اجباري است به رنگ زرد نمایش داده میشودوبراي اینکه رکورد جدید براي ورود چک جدید ایجاد کنیم میتوان از کلید که در پایین فرم قرار گرفته استفاده نمودو در صورت نیاز به حذف آیتم میتوان از کلید که در پایین فرم قرار دارد استفاده نمودوهمچنین در صورت انصراف از تغییرات انجام شده در سند میتوانید از کلید استفاده نمایید

جهت گرفتن پرینت از آرتیکل اسناد مورد نظر میتوان از کلید استفاده نمود

نکته 1 : تاریخ سررسید چک نباید از تاریخ ثبت چک کوچکتر باشد نکته 2 : وارد کردن چک با شماره یکسان در سیستم غیر مجاز میباشد نکته 3 : وارد کردن تحویل دهنده و تحویل گیرنده اجباري نمیباشد نکته 4 : اسناد استقراري نیاز به صدور سند حسابداري ندارند

v برگشت از واگذار به غیر

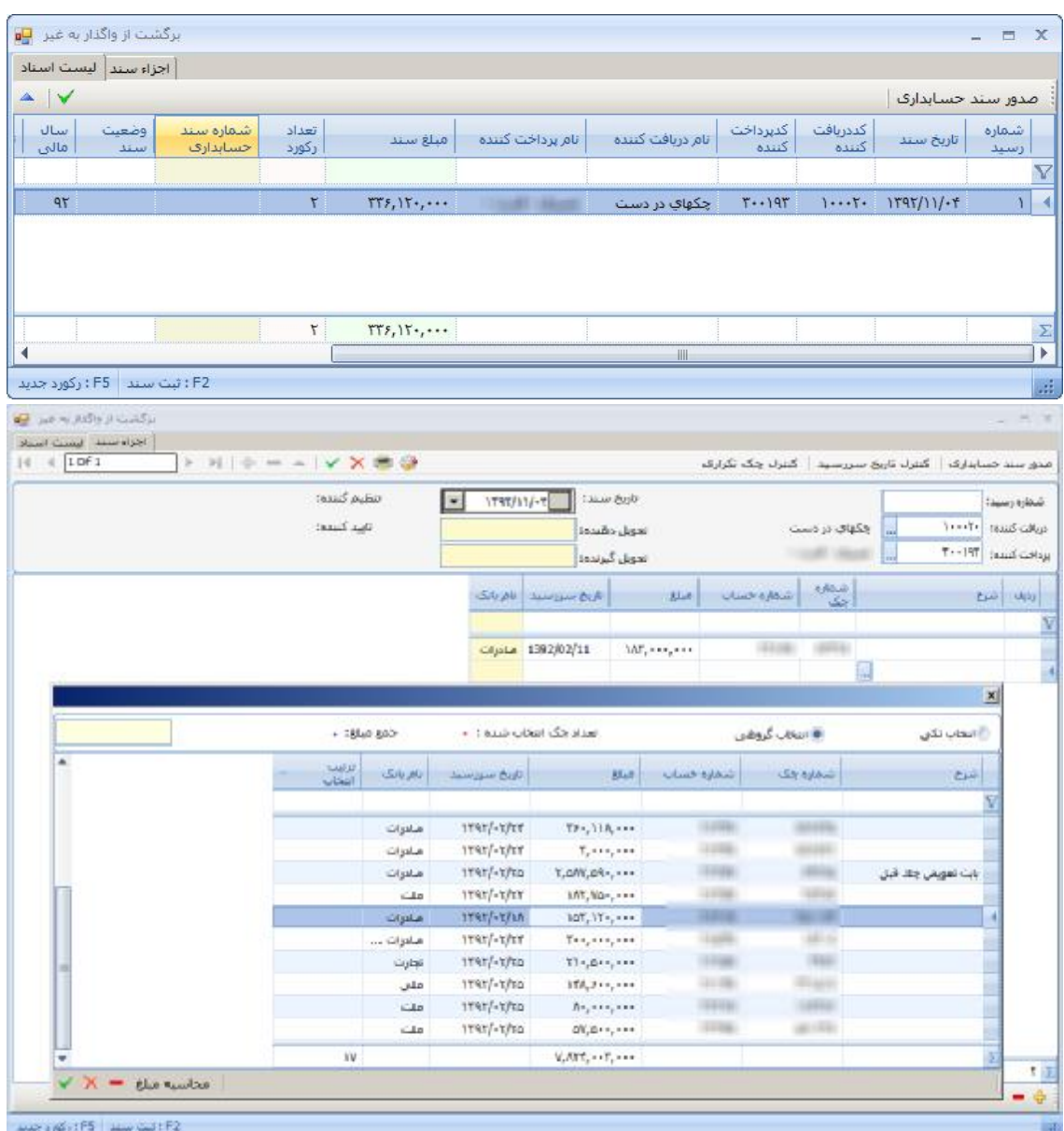

جهت ثبت سند جدید ابتدا کلید الله را از بالای فرم انتخاب میکنیم وپس از ایجاد سند جدید دریافت کننده که یکی از صندوقهاي شرکت میباشد را انتخاب کرده و سپس پرداخت کننده را از لیست پرداخت کننده ها انتخاب میکنیم و پس از تنظیم تارخ سند به قسمت پایین رفته و شروع به وارد کردن مشخصات چک میکنیم که برخی از این فیلدها اجباري بوده و آنهایی که غیر اجباري است به رنگ زرد نمایش داده میشودوبراي اینکه رکورد جدید براي ورود چک جدید ایجاد کنیم میتوان از کلید که در پایین فرم قرار گرفته استفاده نمودو در صورت نیاز به حذف آیتم میتوان از کلید که در پایین فرم قرار دارد استفاده نمودوهمچنین در صورت انصراف از تغییرات انجام شده در سند میتوانید از کلید استفاده نمایید فرم مورد نظر از 2 قسمت لیست اسناد و اجزاء سند تشکیل شده که لیست اسناد وظیفه نمایش اسناد خزانه داري مورد نظر جهت جستجو و پیگیري اسناد میباشدواجزاء سند وظیفه نمایش آرتیکل اطلاعات مورد نظر میباشد

جهت گرفتن پرینت از آرتیکل اسناد مورد نظر میتوان از کلید استفاده نمود

نکته 1 : تاریخ سررسید چک نباید از تاریخ ثبت چک کوچکتر باشد نکته 2 : وارد کردن چک با شماره یکسان در سیستم غیر مجاز میباشد نکته 3 : وارد کردن تحویل دهنده و تحویل گیرنده اجباري نمیباشد نکته 4 : اسناد استقراري نیاز به صدور سند حسابداري ندارند

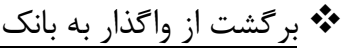

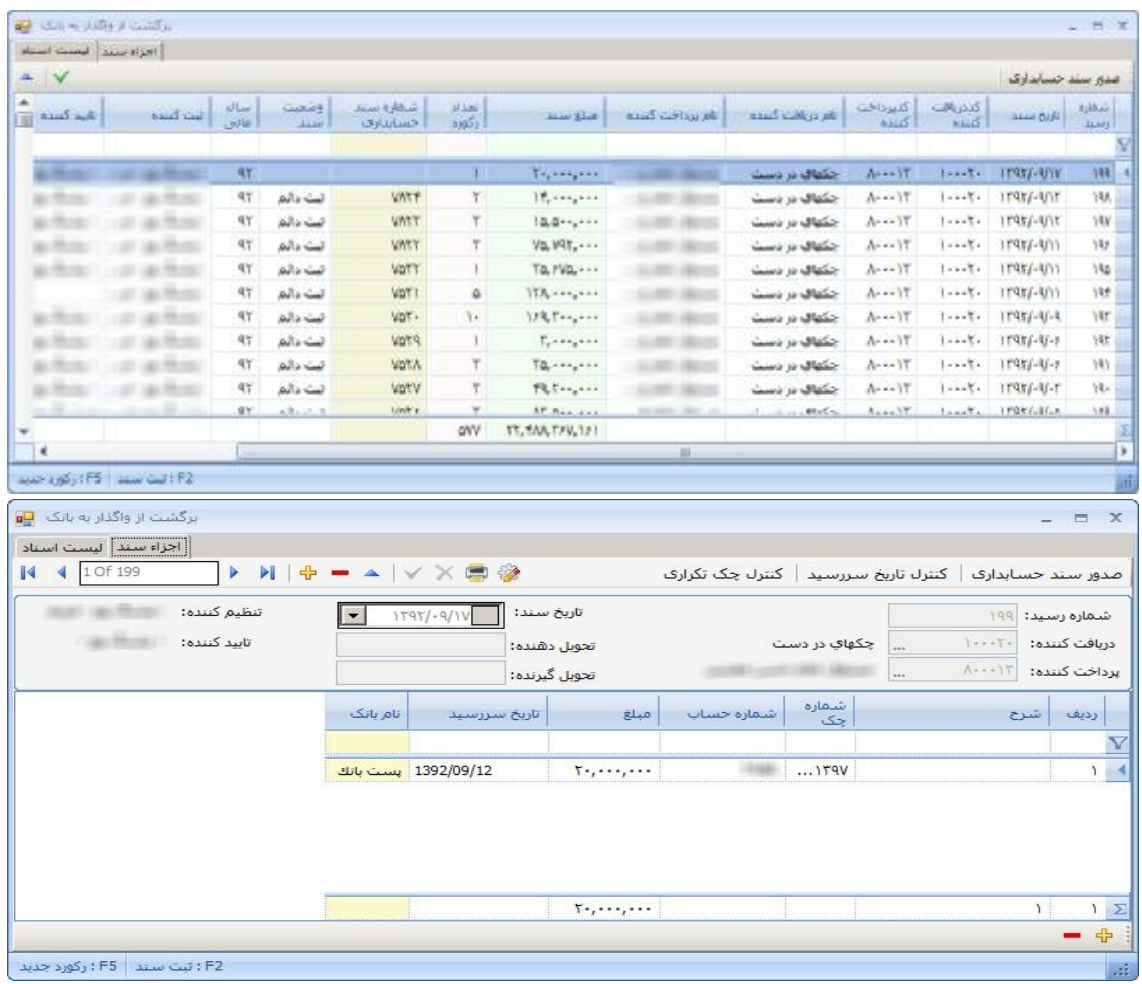

جهت ثبت سند جدید ابتدا کلید 『 را از بالای فرم انتخاب میکنیم وپس از ایجاد سند جدید دریافت کننده که یکی از صندوقهاي شرکت میباشد را انتخاب کرده و سپس پرداخت کننده را از لیست پرداخت کننده ها انتخاب میکنیم و پس از تنظیم تارخ سند به قسمت پایین رفته و شروع به وارد کردن مشخصات چک میکنیم که برخی از این فیلدها اجباري بوده و آنهایی که غیر اجباري است به رنگ زرد نمایش داده میشودوبراي اینکه رکورد جدید براي ورود چک جدید ایجاد کنیم میتوان از کلید که در پایین فرم قرار گرفته استفاده نمودو در صورت نیاز به حذف آیتم میتوان از کلید که در پایین فرم قرار دارد استفاده نمودوهمچنین در صورت انصراف از تغییرات انجام شده در سند میتوانید از کلید استفاده نمایید

جهت گرفتن پرینت از آرتیکل اسناد مورد نظر میتوان از کلید استفاده نمود

نکته 1 : تاریخ سررسید چک نباید از تاریخ ثبت چک کوچکتر باشد نکته 2 : وارد کردن چک با شماره یکسان در سیستم غیر مجاز میباشد نکته 3 : وارد کردن تحویل دهنده و تحویل گیرنده اجباري نمیباشد نکته 4 : اسناد استقراري نیاز به صدور سند حسابداري ندارند

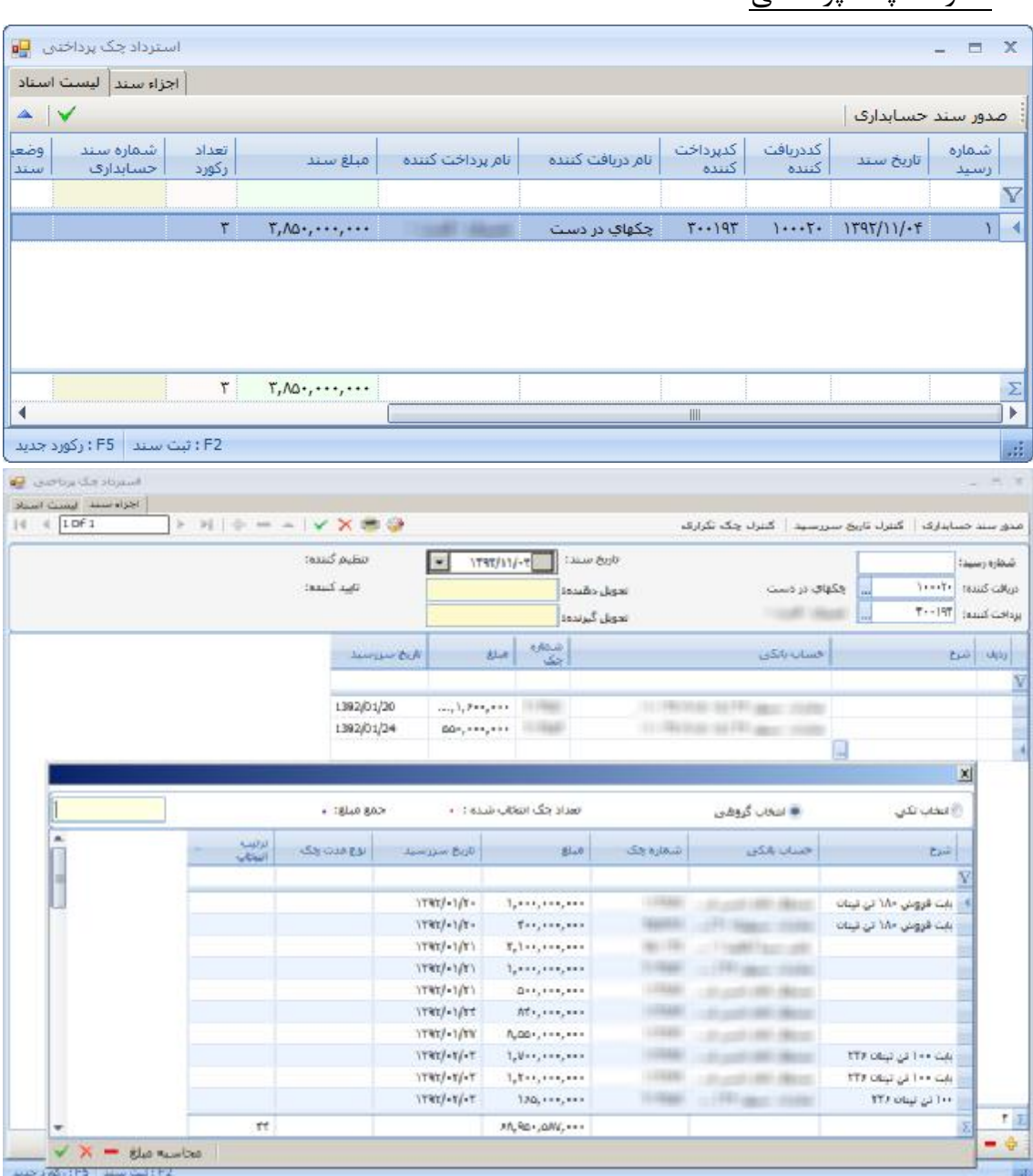

v استرداد چک پرداختی

درصورت دریافت چک از مشتري بابت مطالبات میتوان از این سند جهت ثبت و بستانکار کردن مشتري استفاده نمود

جهت ثبت سند جدید ابتدا کلید  $\mathbf{t}$ را از بالای فرم انتخاب میکنیم وپس از ایجاد سند جدید دریافت کننده که یکی از صندوقهاي شرکت میباشد را انتخاب کرده و سپس پرداخت کننده را از لیست پرداخت کننده ها انتخاب میکنیم و پس از تنظیم تارخ سند به قسمت پایین رفته و شروع به وارد کردن مشخصات چک میکنیم که برخی از این فیلدها اجباري بوده و آنهایی که غیر اجباري است به رنگ زرد نمایش داده میشودوبرای اینکه رکورد جدید برای ورود چک جدید ایجاد کنیم میتوان از کلید <sup>ہا</sup> که در پایین فرم قرار گرفته استفاده نمودو در صورت نیاز به حذف آیتم میتوان از کلید که در پایین فرم قرار دارد استفاده نمودوهمچنین در صورت انصراف از تغییرات انجام شده در سند میتوانید از کلید استفاده نمایید فرم مورد نظر از 2 قسمت لیست اسناد و اجزاء سند تشکیل شده که لیست اسناد وظیفه نمایش اسناد خزانه داري مورد نظر جهت جستجو و پیگیري اسناد میباشدواجزاء سند وظیفه نمایش آرتیکل اطلاعات مورد نظر میباشد

جهت گرفتن پرینت از آرتیکل اسناد مورد نظر میتوان از کلید استفاده نمود

نکته 1 : تاریخ سررسید چک نباید از تاریخ ثبت چک کوچکتر باشد نکته 2 : وارد کردن چک با شماره یکسان در سیستم غیر مجاز میباشد نکته 3 : وارد کردن تحویل دهنده و تحویل گیرنده اجباري نمیباشد نکته 4 : اسناد استقراري نیاز به صدور سند حسابداري ندارند

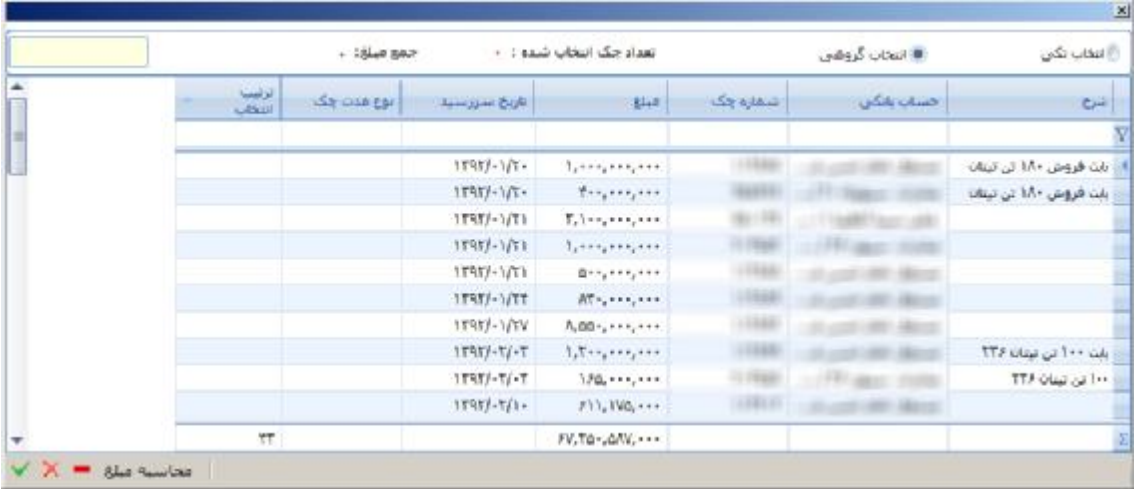

### اسناد صادره خزانه داري

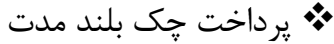

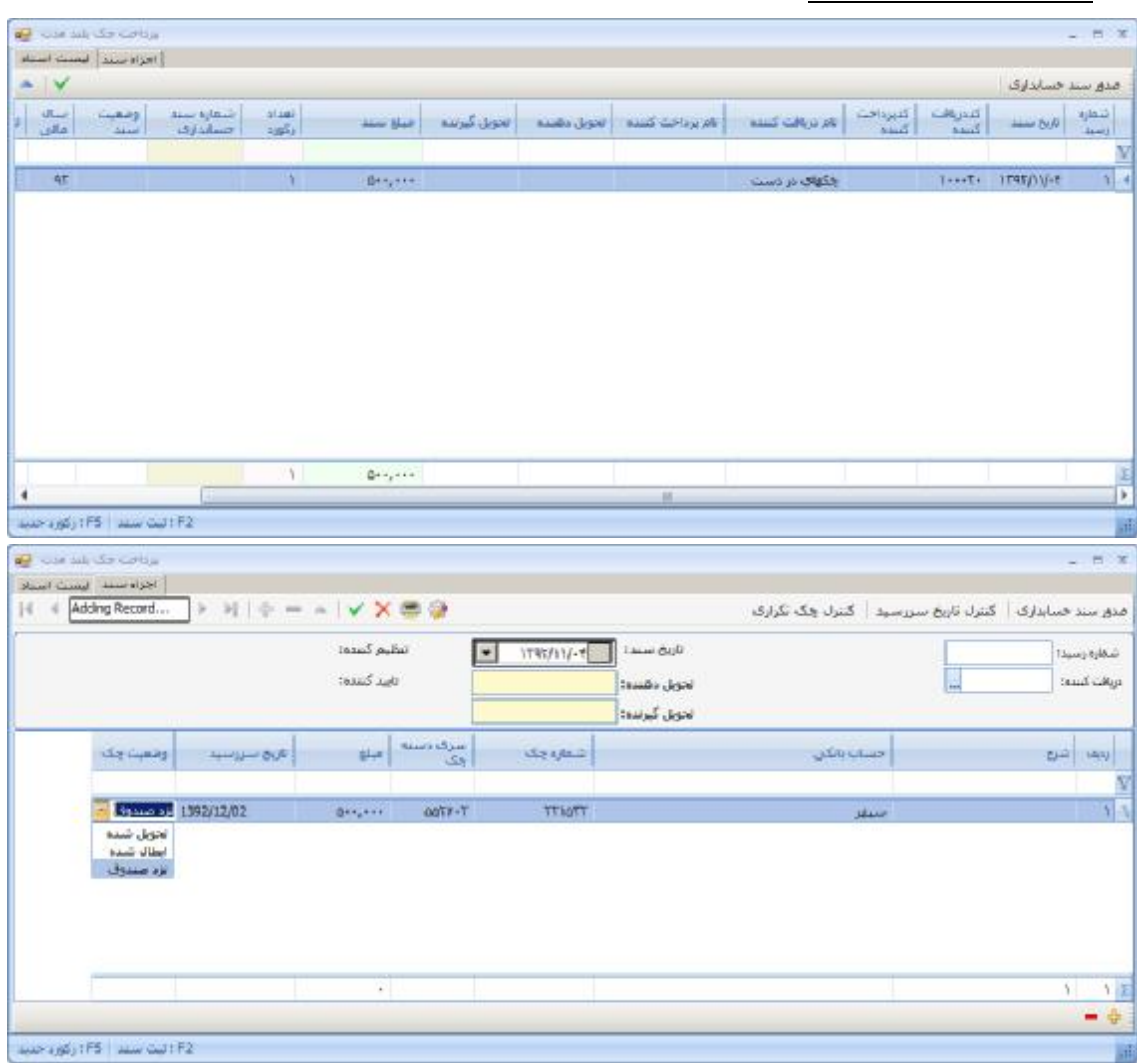

جهت ثبت سند جدید ابتدا کلید 나, از از بالای فرم انتخاب میکنیم وپس از ایجاد سند جدید دریافت کننده که یکی از صندوقهاي شرکت میباشد را انتخاب کرده و سپس پرداخت کننده را از لیست پرداخت کننده ها انتخاب میکنیم و پس از تنظیم تارخ سند به قسمت پایین رفته و شروع به وارد کردن مشخصات چک میکنیم که برخی از این فیلدها اجباري بوده و آنهایی که غیر اجباري است به رنگ زرد نمایش داده میشودوبراي اینکه رکورد جدید براي ورود چک جدید ایجاد کنیم میتوان از کلید که در پایین فرم قرار گرفته استفاده نمودو در صورت نیاز به حذف آیتم میتوان از کلید که در پایین فرم قرار دارد استفاده نمودوهمچنین در صورت انصراف از تغییرات انجام شده در سند میتوانید از کلید استفاده نمایید

جهت گرفتن پرینت از آرتیکل اسناد مورد نظر میتوان از کلید استفاده نمود

نکته 1 : تاریخ سررسید چک نباید از تاریخ ثبت چک کوچکتر باشد نکته 2 : وارد کردن چک با شماره یکسان در سیستم غیر مجاز میباشد نکته 3 : وارد کردن تحویل دهنده و تحویل گیرنده اجباري نمیباشد نکته 4 : اسناد استقراري نیاز به صدور سند حسابداري ندارند

#### v پرداخت وجه نقد

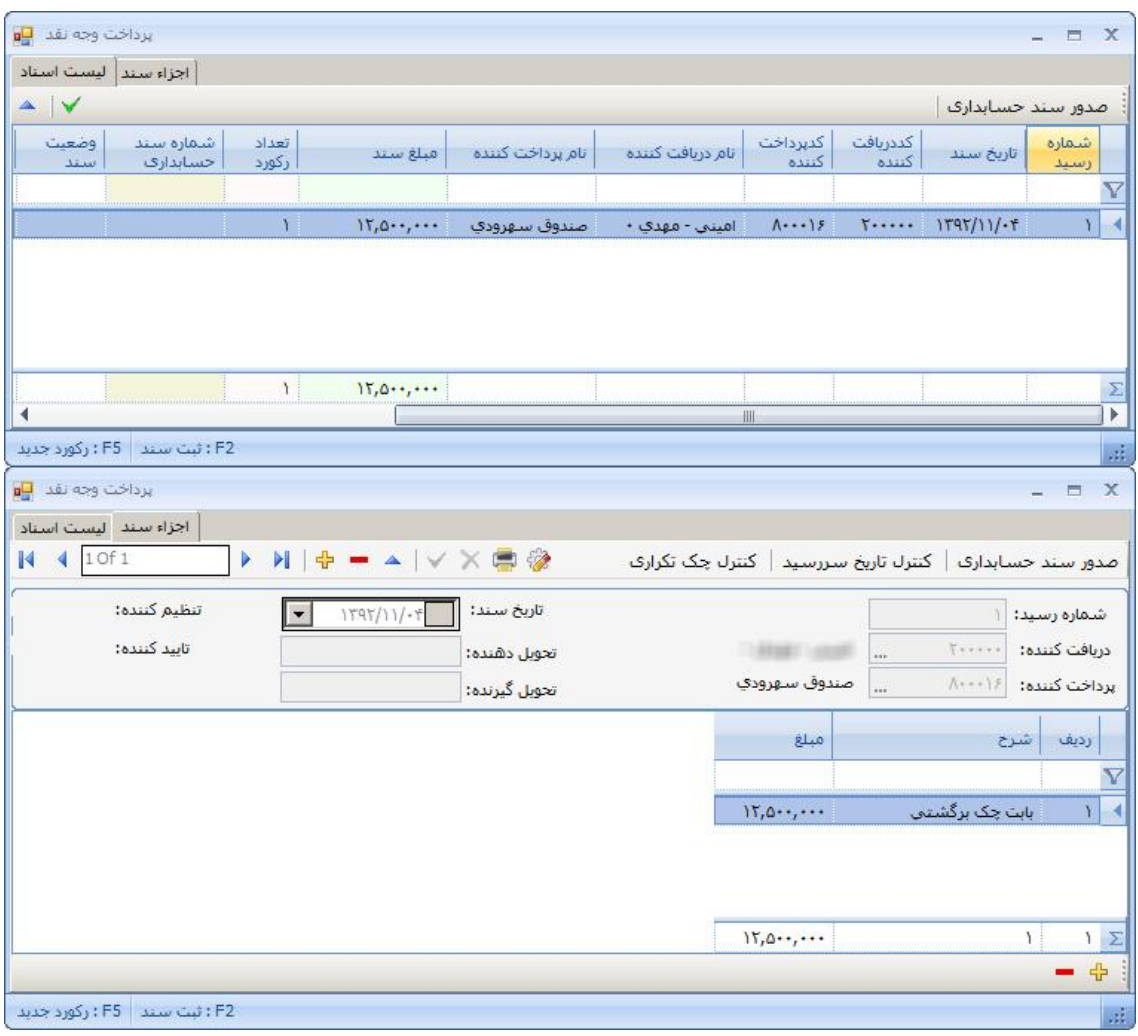

درصورت دریافت چک از مشتري بابت مطالبات میتوان از این سند جهت ثبت و بستانکار کردن مشتري استفاده نمود

جهت ثبت سند جدید ابتدا کلید <sup>پل</sup>ا را از بالای فرم انتخاب میکنیم وپس از ایجاد سند جدید دریافت کننده که یکی از صندوقهاي شرکت میباشد را انتخاب کرده و سپس پرداخت کننده را از لیست پرداخت کننده ها انتخاب میکنیم و پس از تنظیم تارخ سند به قسمت پایین رفته و شروع به وارد کردن مشخصات چک میکنیم که برخی از این فیلدها اجباري بوده و آنهایی که غیر اجباري است به رنگ زرد نمایش داده میشودوبرای اینکه رکورد جدید برای ورود چک جدید ایجاد کنیم میتوان از کلید <sup>طها</sup>که در پایین فرم قرار گرفته استفاده نمودو در صورت نیاز به حذف آیتم میتوان از کلید که در پایین فرم قرار دارد استفاده نمودوهمچنین در صورت انصراف از تغییرات انجام شده در سند میتوانید از کلید استفاده نمایید

جهت گرفتن پرینت از آرتیکل اسناد مورد نظر میتوان از کلید استفاده نمود

نکته 1 : تاریخ سررسید چک نباید از تاریخ ثبت چک کوچکتر باشد نکته 2 : وارد کردن چک با شماره یکسان در سیستم غیر مجاز میباشد نکته 3 : وارد کردن تحویل دهنده و تحویل گیرنده اجباري نمیباشد نکته 4 : اسناد استقراري نیاز به صدور سند حسابداري ندارند

#### v اعلامیه برداشت

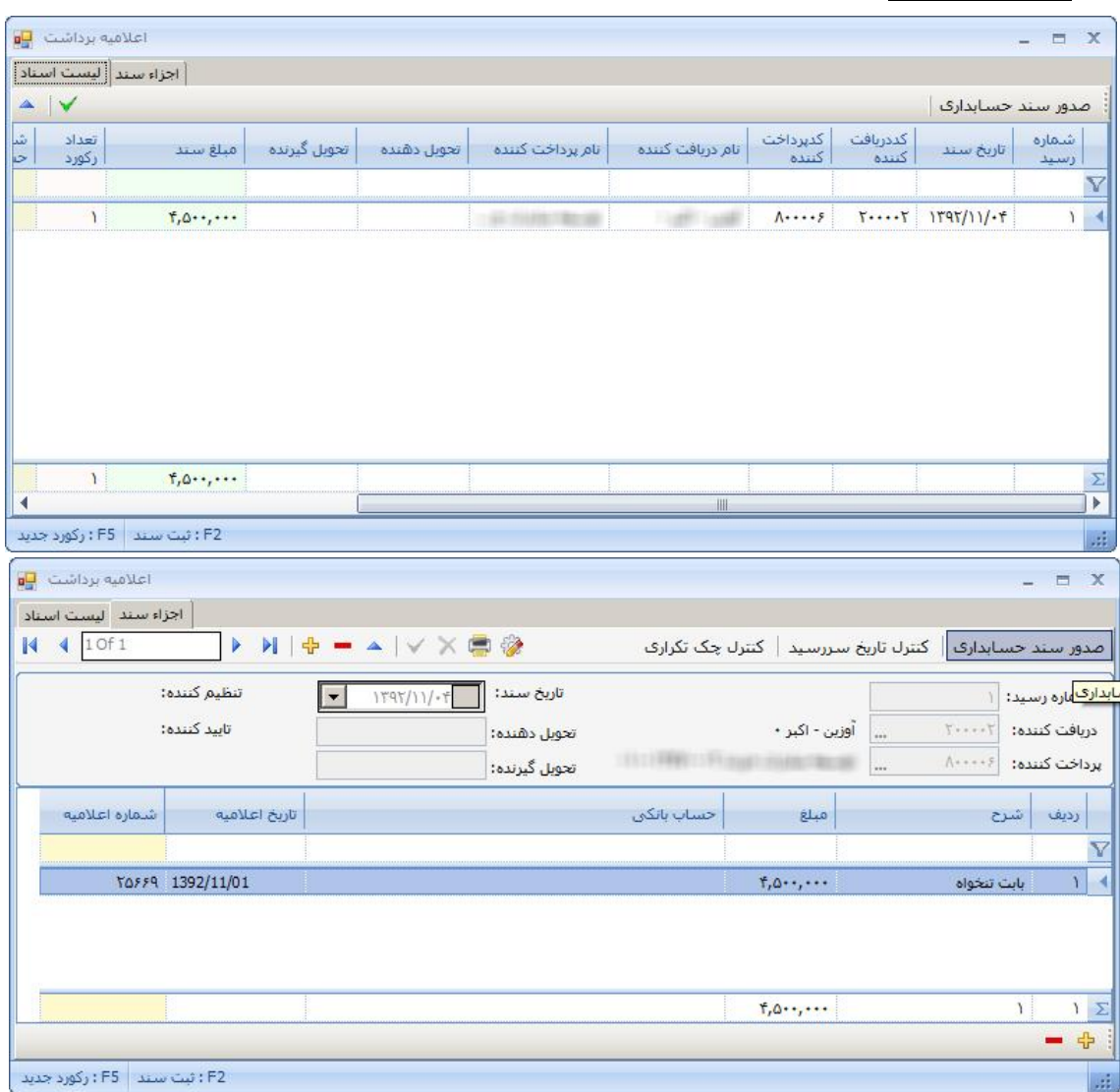

درصورت دریافت چک از مشتري بابت مطالبات میتوان از این سند جهت ثبت و بستانکار کردن مشتري استفاده نمود

جهت ثبت سند جدید ابتدا کلید الله را از بالای فرم انتخاب میکنیم وپس از ایجاد سند جدید دریافت کننده که یکی از صندوقهاي شرکت میباشد را انتخاب کرده و سپس پرداخت کننده را از لیست پرداخت کننده ها انتخاب میکنیم و پس از تنظیم تارخ سند به قسمت پایین رفته و شروع به وارد کردن مشخصات چک میکنیم که برخی از این فیلدها اجباري بوده و آنهایی که غیر اجباري است به رنگ زرد نمایش داده میشودوبراي اینکه رکورد جدید براي ورود چک جدید ایجاد کنیم میتوان از کلید که در پایین فرم قرار گرفته استفاده نمودو در صورت نیاز به حذف آیتم میتوان از کلید که در پایین فرم قرار دارد استفاده نمودوهمچنین در صورت انصراف از تغییرات انجام شده در سند میتوانید از کلید استفاده نمایید فرم مورد نظر از 2 قسمت لیست اسناد و اجزاء سند تشکیل شده که لیست اسناد وظیفه نمایش اسناد خزانه داري مورد نظر جهت جستجو و پیگیري اسناد میباشدواجزاء سند وظیفه نمایش آرتیکل اطلاعات مورد نظر میباشد

جهت گرفتن پرینت از آرتیکل اسناد مورد نظر میتوان از کلید استفاده نمود

نکته 1 : تاریخ سررسید چک نباید از تاریخ ثبت چک کوچکتر باشد نکته 2 : وارد کردن چک با شماره یکسان در سیستم غیر مجاز میباشد نکته 3 : وارد کردن تحویل دهنده و تحویل گیرنده اجباري نمیباشد نکته 4 : اسناد استقراري نیاز به صدور سند حسابداري ندارند

v استرداد چک دریافتی

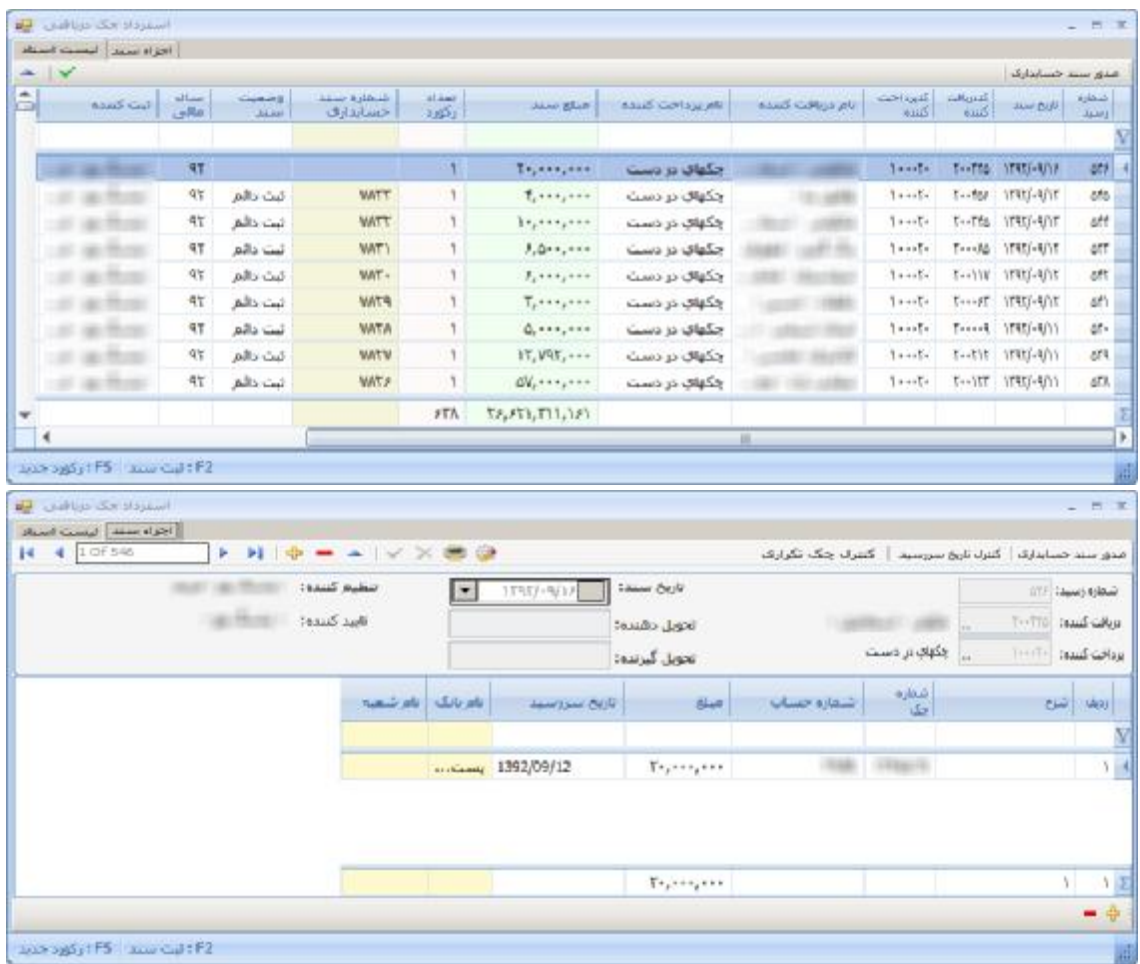

جهت ثبت سند جدید ابتدا کلید 『J را از بالای فرم انتخاب میکنیم وپس از ایجاد سند جدید دریافت کننده که یکی از صندوقهاي شرکت میباشد را انتخاب کرده و سپس پرداخت کننده را از لیست پرداخت کننده ها انتخاب میکنیم و پس از تنظیم تارخ سند به قسمت پایین رفته و شروع به وارد کردن مشخصات چک میکنیم که برخی از این فیلدها اجباري بوده و آنهایی که غیر اجباري است به رنگ زرد نمایش داده میشودوبراي اینکه رکورد جدید براي ورود چک جدید ایجاد کنیم میتوان از کلید که در پایین فرم قرار گرفته استفاده نمودو در صورت نیاز به حذف آیتم میتوان از کلید که در پایین فرم قرار دارد استفاده نمودوهمچنین در صورت انصراف از تغییرات انجام شده در سند میتوانید از کلید استفاده نمایید

جهت گرفتن پرینت از آرتیکل اسناد مورد نظر میتوان از کلید استفاده نمود

نکته 1 : تاریخ سررسید چک نباید از تاریخ ثبت چک کوچکتر باشد نکته 2 : وارد کردن چک با شماره یکسان در سیستم غیر مجاز میباشد نکته 3 : وارد کردن تحویل دهنده و تحویل گیرنده اجباري نمیباشد نکته 4 : اسناد استقراري نیاز به صدور سند حسابداري ندارند

v واگذار چک به بانک

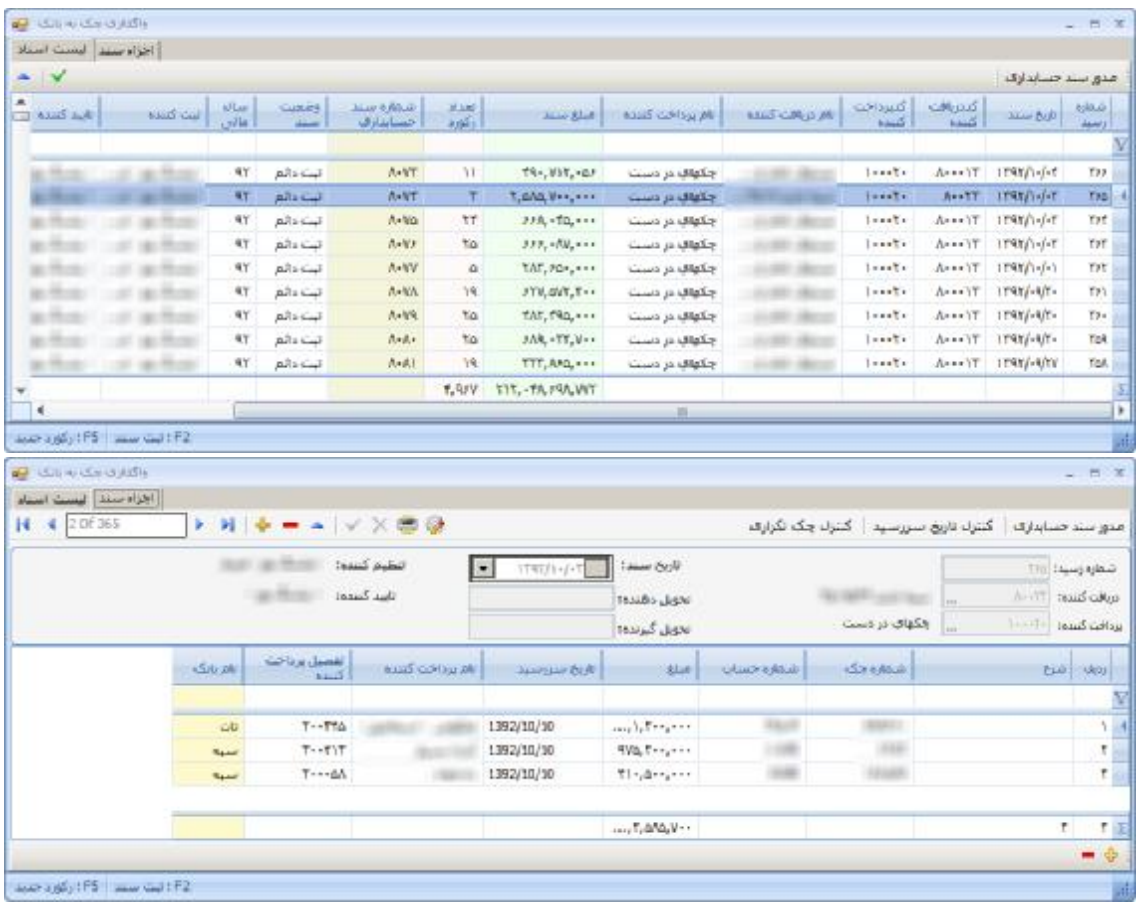

جهت ثبت سند جدید ابتدا کلید را از بالاي فرم انتخاب میکنیم وپس از ایجاد سند جدید دریافت کننده که یکی از صندوقهاي شرکت میباشد را انتخاب کرده و سپس پرداخت کننده را از لیست پرداخت کننده ها انتخاب میکنیم و پس از تنظیم تارخ سند به قسمت پایین رفته و شروع به وارد کردن مشخصات چک میکنیم که برخی از این فیلدها اجباري بوده و آنهایی که غیر اجباري است به رنگ زرد نمایش داده میشودوبراي اینکه رکورد جدید براي ورود چک جدید ایجاد کنیم میتوان از کلید که در پایین فرم قرار گرفته استفاده نمودو در صورت نیاز به حذف آیتم میتوان از کلید که در پایین فرم قرار دارد استفاده نمودوهمچنین در صورت انصراف از تغییرات انجام شده در سند میتوانید از کلید استفاده نمایید فرم مورد نظر از 2 قسمت لیست اسناد و اجزاء سند تشکیل شده که لیست اسناد وظیفه نمایش اسناد خزانه داري مورد نظر جهت جستجو و پیگیري اسناد میباشدواجزاء سند وظیفه نمایش آرتیکل اطلاعات مورد نظر میباشد

جهت گرفتن پرینت از آرتیکل اسناد مورد نظر میتوان از کلید استفاده نمود

نکته 1 : تاریخ سررسید چک نباید از تاریخ ثبت چک کوچکتر باشد نکته 2 : وارد کردن چک با شماره یکسان در سیستم غیر مجاز میباشد نکته 3 : وارد کردن تحویل دهنده و تحویل گیرنده اجباري نمیباشد نکته 4 : اسناد استقراري نیاز به صدور سند حسابداري ندارند

#### v واگذار چک به غیر

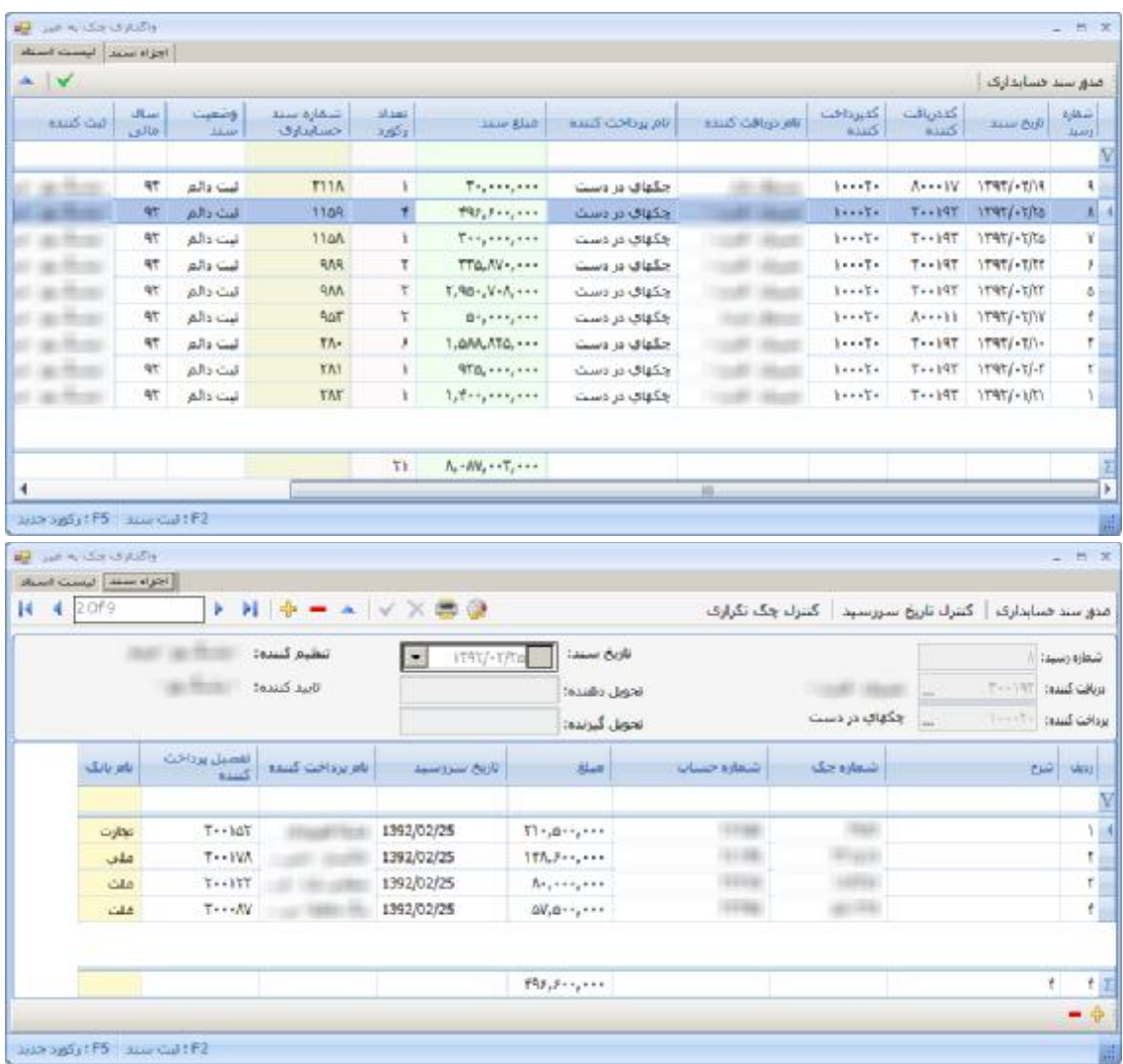

درصورت دریافت چک از مشتري بابت مطالبات میتوان از این سند جهت ثبت و بستانکار کردن مشتري استفاده نمود

جهت ثبت سند جدید ابتدا کلید <sup>ـ</sup>†را از بالای فرم انتخاب میکنیم وپس از ایجاد سند جدید دریافت کننده که یکی از صندوقهاي شرکت میباشد را انتخاب کرده و سپس پرداخت کننده را از لیست پرداخت کننده ها انتخاب میکنیم و پس از تنظیم تارخ سند به قسمت پایین رفته و شروع به وارد کردن مشخصات چک میکنیم که برخی از این فیلدها اجباري بوده و آنهایی که غیر اجباري است به رنگ زرد نمایش داده میشودوبراي اینکه رکورد جدید براي ورود چک جدید ایجاد کنیم میتوان از کلید که در پایین فرم قرار گرفته استفاده نمودو در صورت نیاز به حذف آیتم میتوان از کلید که در پایین فرم قرار دارد استفاده نمودوهمچنین در صورت انصراف از تغییرات انجام شده در سند میتوانید از کلید استفاده نمایید

جهت گرفتن پرینت از آرتیکل اسناد مورد نظر میتوان از کلید استفاده نمود

نکته 1 : تاریخ سررسید چک نباید از تاریخ ثبت چک کوچکتر باشد نکته 2 : وارد کردن چک با شماره یکسان در سیستم غیر مجاز میباشد نکته 3 : وارد کردن تحویل دهنده و تحویل گیرنده اجباري نمیباشد نکته 4 : اسناد استقراري نیاز به صدور سند حسابداري ندارند

| the property of the book of the<br>أأحزاه سنند النست استأد                                     |                       |                                               |                |             |                  |                                                          |                      |                     |                                                      |                                  |
|------------------------------------------------------------------------------------------------|-----------------------|-----------------------------------------------|----------------|-------------|------------------|----------------------------------------------------------|----------------------|---------------------|------------------------------------------------------|----------------------------------|
| $\vee$                                                                                         |                       |                                               |                |             |                  |                                                          |                      |                     | مدور سند حسابداری                                    |                                  |
| شهاره سند<br>احسابداري                                                                         | <b>State</b><br>زكورد | الملل سند                                     | تحويل گيرنده   | تحويل وشنده | نام بزداخت کننده | نام دریافت کسده                                          | كنهرداخت<br>$11 - 5$ | كددرافث<br>$11 - 5$ | نازيخ سند                                            | شفاره<br>ارسيد                   |
|                                                                                                |                       |                                               |                |             |                  |                                                          |                      |                     |                                                      |                                  |
| 1861                                                                                           | $\mathbf{1}$          | $t_1, h_2, \ldots$                            |                |             |                  |                                                          |                      |                     | $T \rightarrow Y M$ $1T4T \rightarrow T/1T$          | $1 - 4$                          |
|                                                                                                |                       |                                               |                |             |                  |                                                          |                      |                     |                                                      |                                  |
|                                                                                                | $\mathbf{L}$          | $f_*, h_*, \ldots$                            |                |             |                  | 福                                                        |                      |                     |                                                      |                                  |
|                                                                                                |                       |                                               |                |             |                  |                                                          |                      |                     |                                                      |                                  |
| $2.123386 + 55$ and $-152$<br>with the state of the Con-<br>أجزأه سند ليست استاد<br>410f1<br>н |                       | H H + - - V X 8 9                             |                |             |                  | مدور سند حسابداری   گنترك تاریخ سررسید   گنترك چگ تگراری |                      |                     |                                                      |                                  |
|                                                                                                |                       | $183.25$ $\rho$ $\mu$ $\bar{\nu}$ $\bar{\nu}$ | ٠              | 1797/77/18  | تاریخ سند:       |                                                          |                      |                     |                                                      |                                  |
|                                                                                                |                       | تابيد كسده:                                   |                |             | تحويل دقيده:     |                                                          | CALIFER LABOUR.      | $\sim$              | $T \leftarrow 11\text{A}$ . These $\Delta$ and $\mu$ |                                  |
|                                                                                                |                       |                                               |                |             | تحويل گيرنده:    |                                                          |                      |                     |                                                      |                                  |
| تاريخ سررسيد                                                                                   |                       | 料中                                            | سرف رسته<br>چک | شماره چک    |                  |                                                          | حساب بانكنى          |                     | النبوع                                               | B X<br>شغاره رسيدة<br><b>LAN</b> |
|                                                                                                |                       |                                               |                |             |                  |                                                          |                      |                     |                                                      |                                  |

v تبدیل چک بلند مدت به روز

جهت ثبت سند جدید ابتدا کلید ۲۰ را از بالای فرم انتخاب میکنیم وپس از ایجاد سند جدید دریافت کننده که یکی از صندوقهاي شرکت میباشد را انتخاب کرده و سپس پرداخت کننده را از لیست پرداخت کننده ها انتخاب میکنیم و پس از تنظیم تارخ سند به قسمت پایین رفته و شروع به وارد کردن مشخصات چک میکنیم که برخی از این فیلدها اجباري بوده و آنهایی که غیر اجباري است به رنگ زرد نمایش داده میشودوبراي اینکه رکورد جدید براي ورود چک جدید ایجاد کنیم میتوان از کلید که در پایین فرم قرار گرفته استفاده نمودو در صورت نیاز به حذف آیتم میتوان از کلید که در پایین فرم قرار دارد استفاده نمودوهمچنین در صورت انصراف از تغییرات انجام شده در سند میتوانید از کلید استفاده نمایید

جهت گرفتن پرینت از آرتیکل اسناد مورد نظر میتوان از کلید استفاده نمود

نکته 1 : تاریخ سررسید چک نباید از تاریخ ثبت چک کوچکتر باشد نکته 2 : وارد کردن چک با شماره یکسان در سیستم غیر مجاز میباشد نکته 3 : وارد کردن تحویل دهنده و تحویل گیرنده اجباري نمیباشد نکته 4 : اسناد استقراري نیاز به صدور سند حسابداري ندارند

v پرداخت چک به روز

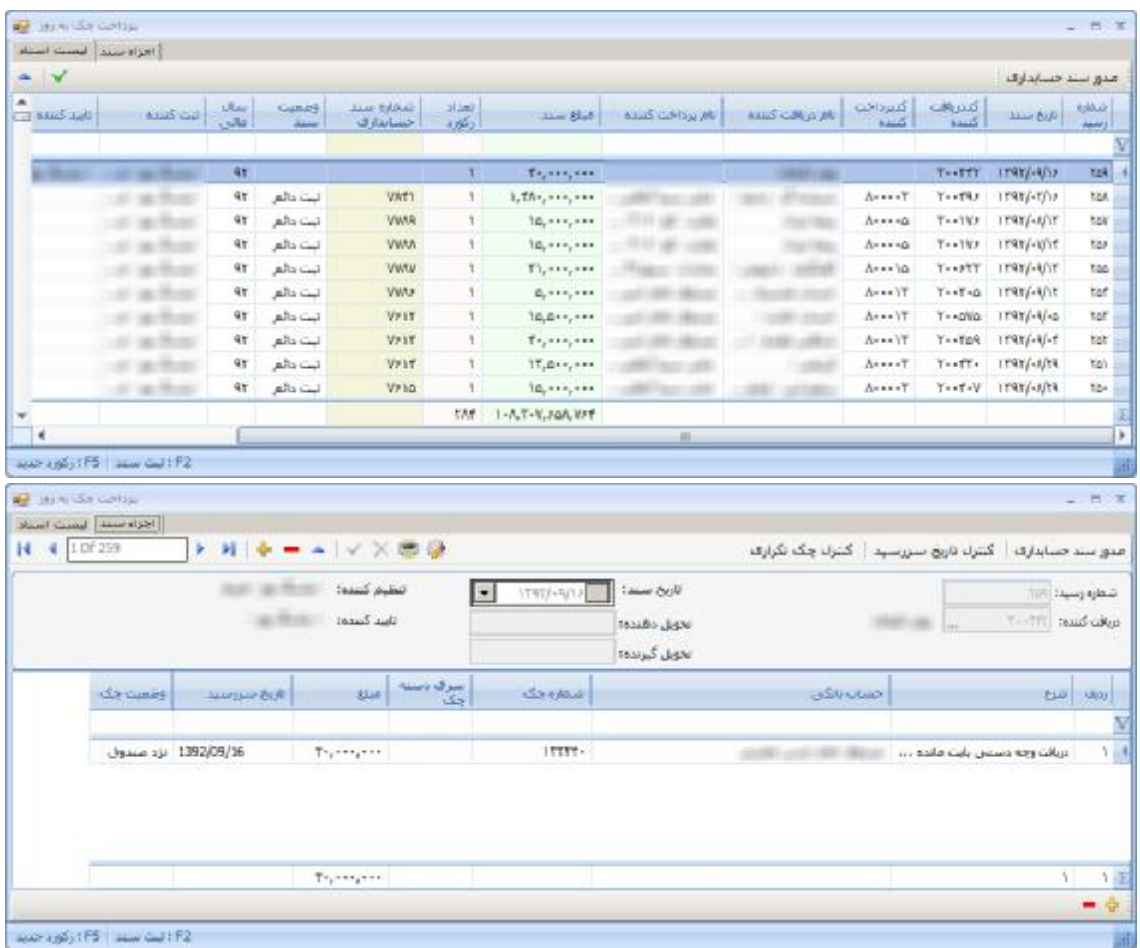

جهت ثبت سند جدید ابتدا کلید <sup>ہے</sup> را از بالای فرم انتخاب میکنیم وپس از ایجاد سند جدید دریافت کننده که یکی از صندوقهاي شرکت میباشد را انتخاب کرده و سپس پرداخت کننده را از لیست پرداخت کننده ها انتخاب میکنیم و پس از تنظیم تارخ سند به قسمت پایین رفته و شروع به وارد کردن مشخصات چک میکنیم که برخی از این فیلدها اجباري بوده و آنهایی که غیر اجباري است به رنگ زرد نمایش داده میشودوبرای اینکه رکورد جدید برای ورود چک جدید ایجاد کنیم میتوان از کلید <sup>طها</sup> که در پایین فرم قرار گرفته استفاده نمودو در صورت نیاز به حذف آیتم میتوان از کلید که در پایین فرم قرار دارد استفاده نمودوهمچنین در صورت انصراف از تغییرات انجام شده در سند میتوانید از کلید استفاده نمایید

جهت گرفتن پرینت از آرتیکل اسناد مورد نظر میتوان از کلید استفاده نمود

نکته 1 : تاریخ سررسید چک نباید از تاریخ ثبت چک کوچکتر باشد نکته 2 : وارد کردن چک با شماره یکسان در سیستم غیر مجاز میباشد نکته 3 : وارد کردن تحویل دهنده و تحویل گیرنده اجباري نمیباشد نکته 4 : اسناد استقراري نیاز به صدور سند حسابداري ندارند

### وصول و واخواست اسناد

#### v وصول چک

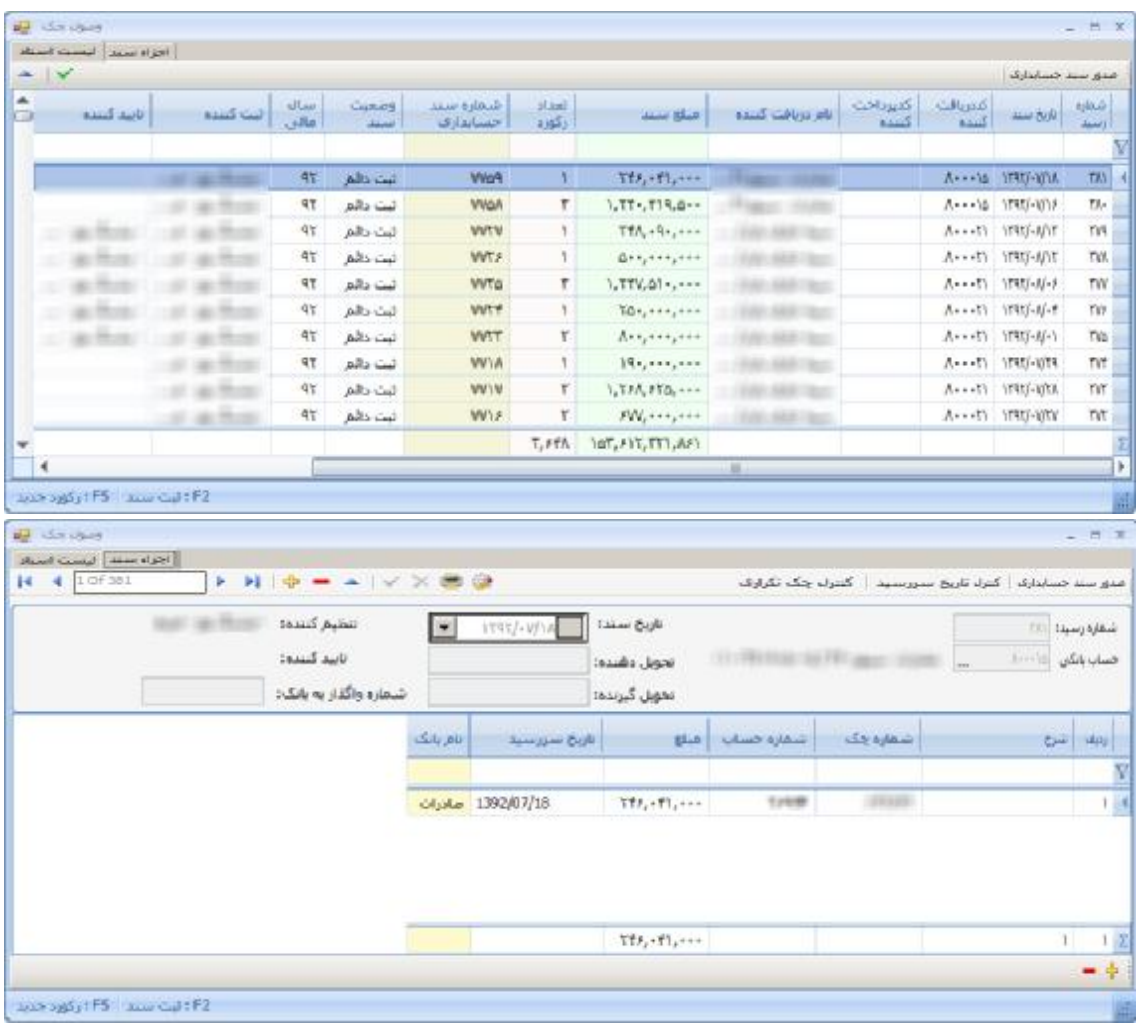

درصورت دریافت چک از مشتري بابت مطالبات میتوان از این سند جهت ثبت و بستانکار کردن مشتري استفاده نمود

جهت ثبت سند جدید ابتدا کلید ۱٫۰<mark>۰۰ نوم انتخاب میکنیم وپس از ایجاد سند جدید دریافت کننده</mark> که یکی از صندوقهاي شرکت میباشد را انتخاب کرده و سپس پرداخت کننده را از لیست پرداخت کننده ها انتخاب میکنیم و پس از تنظیم تارخ سند به قسمت پایین رفته و شروع به وارد کردن مشخصات چک میکنیم که برخی از این فیلدها اجباري بوده و آنهایی که غیر اجباري است به رنگ زرد نمایش داده میشودوبراي اینکه رکورد جدید براي ورود چک جدید ایجاد کنیم میتوان از کلید که در پایین فرم قرار گرفته استفاده نمودو در صورت نیاز به حذف آیتم میتوان از کلید که در پایین فرم قرار دارد استفاده نمودوهمچنین در صورت انصراف از تغییرات انجام شده در سند میتوانید از کلید استفاده نمایید

جهت گرفتن پرینت از آرتیکل اسناد مورد نظر میتوان از کلید استفاده نمود

نکته 1 : تاریخ سررسید چک نباید از تاریخ ثبت چک کوچکتر باشد نکته 2 : وارد کردن چک با شماره یکسان در سیستم غیر مجاز میباشد نکته 3 : وارد کردن تحویل دهنده و تحویل گیرنده اجباري نمیباشد نکته 4 : اسناد استقراري نیاز به صدور سند حسابداري ندارند

v نقد کردن چک

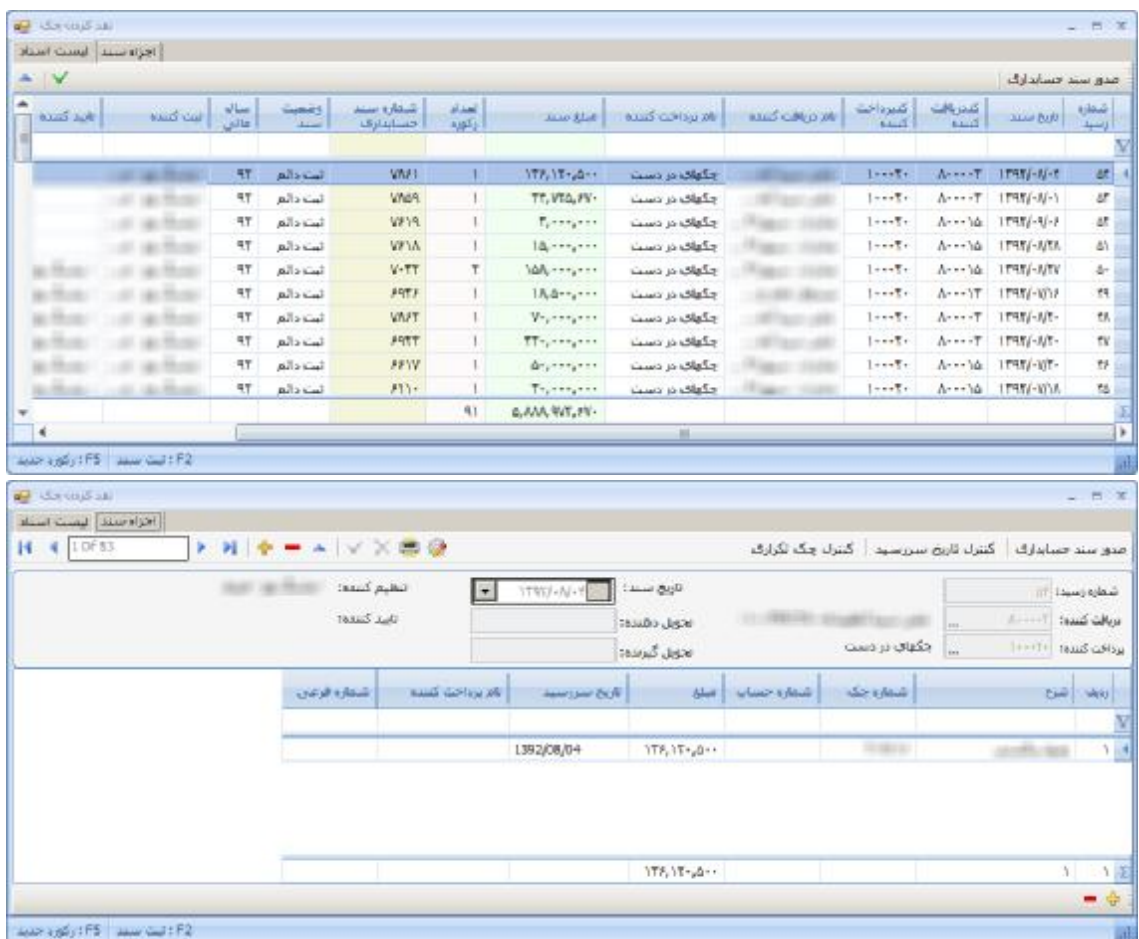

جهت ثبت سند جدید ابتدا کلید <sup>ہے.</sup>را از بالای فرم انتخاب میکنیم وپس از ایجاد سند جدید دریافت کننده که یکی از صندوقهاي شرکت میباشد را انتخاب کرده و سپس پرداخت کننده را از لیست پرداخت کننده ها انتخاب میکنیم و پس از تنظیم تارخ سند به قسمت پایین رفته و شروع به وارد کردن مشخصات چک میکنیم که برخی از این فیلدها اجباري بوده و آنهایی که غیر اجباري است به رنگ زرد نمایش داده میشودوبراي اینکه رکورد جدید براي ورود چک جدید ایجاد کنیم میتوان از کلید که در پایین فرم قرار گرفته استفاده نمودو در صورت نیاز به حذف آیتم میتوان از کلید که در پایین فرم قرار دارد استفاده نمودوهمچنین در صورت انصراف از تغییرات انجام شده در سند میتوانید از کلید استفاده نمایید

جهت گرفتن پرینت از آرتیکل اسناد مورد نظر میتوان از کلید استفاده نمود

نکته 1 : تاریخ سررسید چک نباید از تاریخ ثبت چک کوچکتر باشد نکته 2 : وارد کردن چک با شماره یکسان در سیستم غیر مجاز میباشد نکته 3 : وارد کردن تحویل دهنده و تحویل گیرنده اجباري نمیباشد نکته 4 : اسناد استقراري نیاز به صدور سند حسابداري ندارند

v بانک به بانک

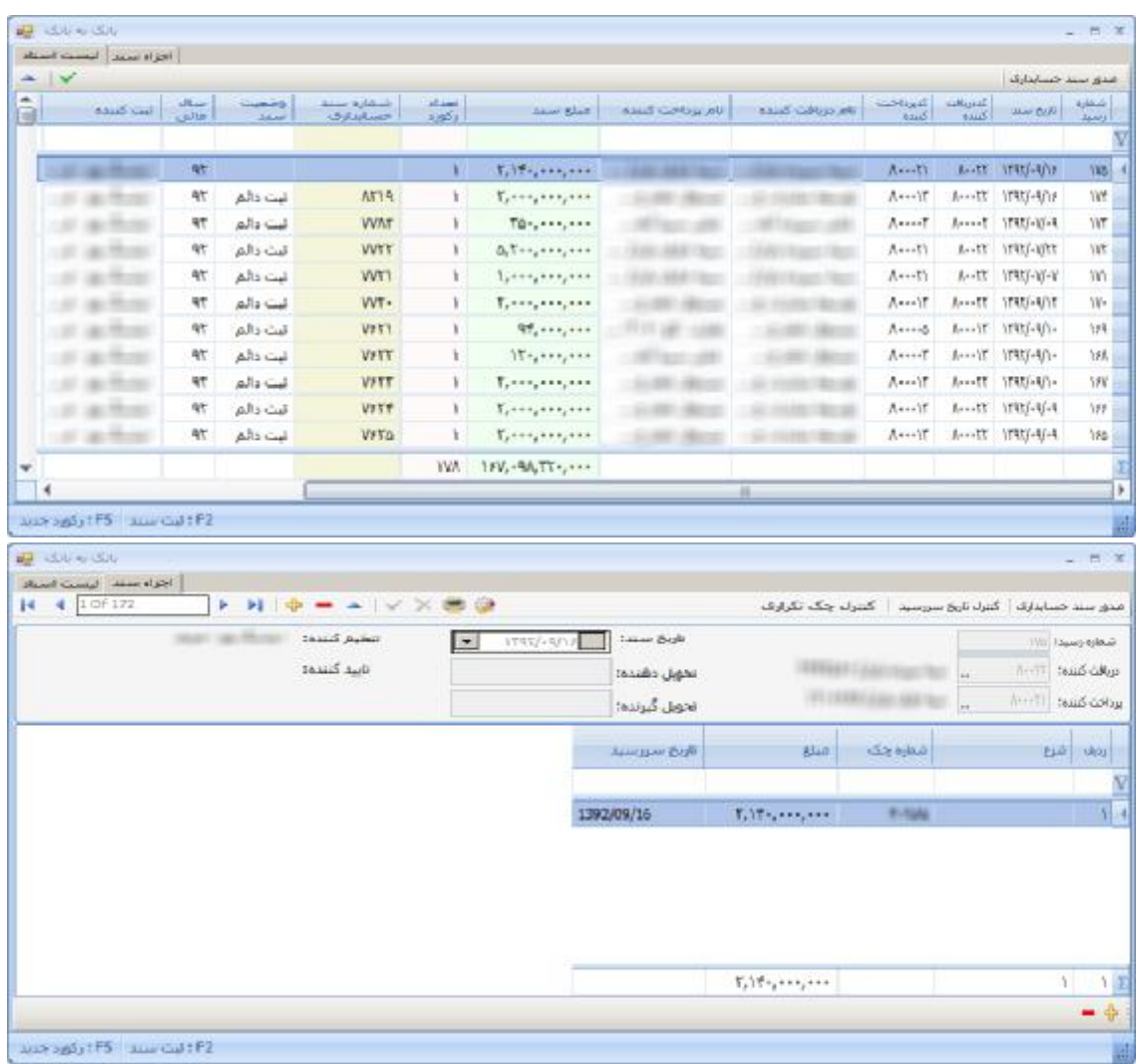

جهت ثبت سند جدید ابتدا کلید <sup>ہے</sup> را از بالای فرم انتخاب میکنیم وپس از ایجاد سند جدید دریافت کننده که یکی از صندوقهاي شرکت میباشد را انتخاب کرده و سپس پرداخت کننده را از لیست پرداخت کننده ها انتخاب میکنیم و پس از تنظیم تارخ سند به قسمت پایین رفته و شروع به وارد کردن مشخصات چک میکنیم که برخی از این فیلدها اجباري بوده و آنهایی که غیر اجباري است به رنگ زرد نمایش داده میشودوبراي اینکه رکورد جدید براي ورود چک جدید ایجاد کنیم میتوان از کلید که در پایین فرم قرار گرفته استفاده نمودو در صورت نیاز به حذف آیتم میتوان از کلید که در پایین فرم قرار دارد استفاده نمودوهمچنین در صورت انصراف از تغییرات انجام شده در سند میتوانید از کلید استفاده نمایید

جهت گرفتن پرینت از آرتیکل اسناد مورد نظر میتوان از کلید استفاده نمود

نکته 1 : تاریخ سررسید چک نباید از تاریخ ثبت چک کوچکتر باشد نکته 2 : وارد کردن چک با شماره یکسان در سیستم غیر مجاز میباشد نکته 3 : وارد کردن تحویل دهنده و تحویل گیرنده اجباري نمیباشد نکته 4 : اسناد استقراري نیاز به صدور سند حسابداري ندارند

**اسناد تضمینی** 

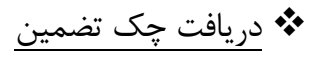

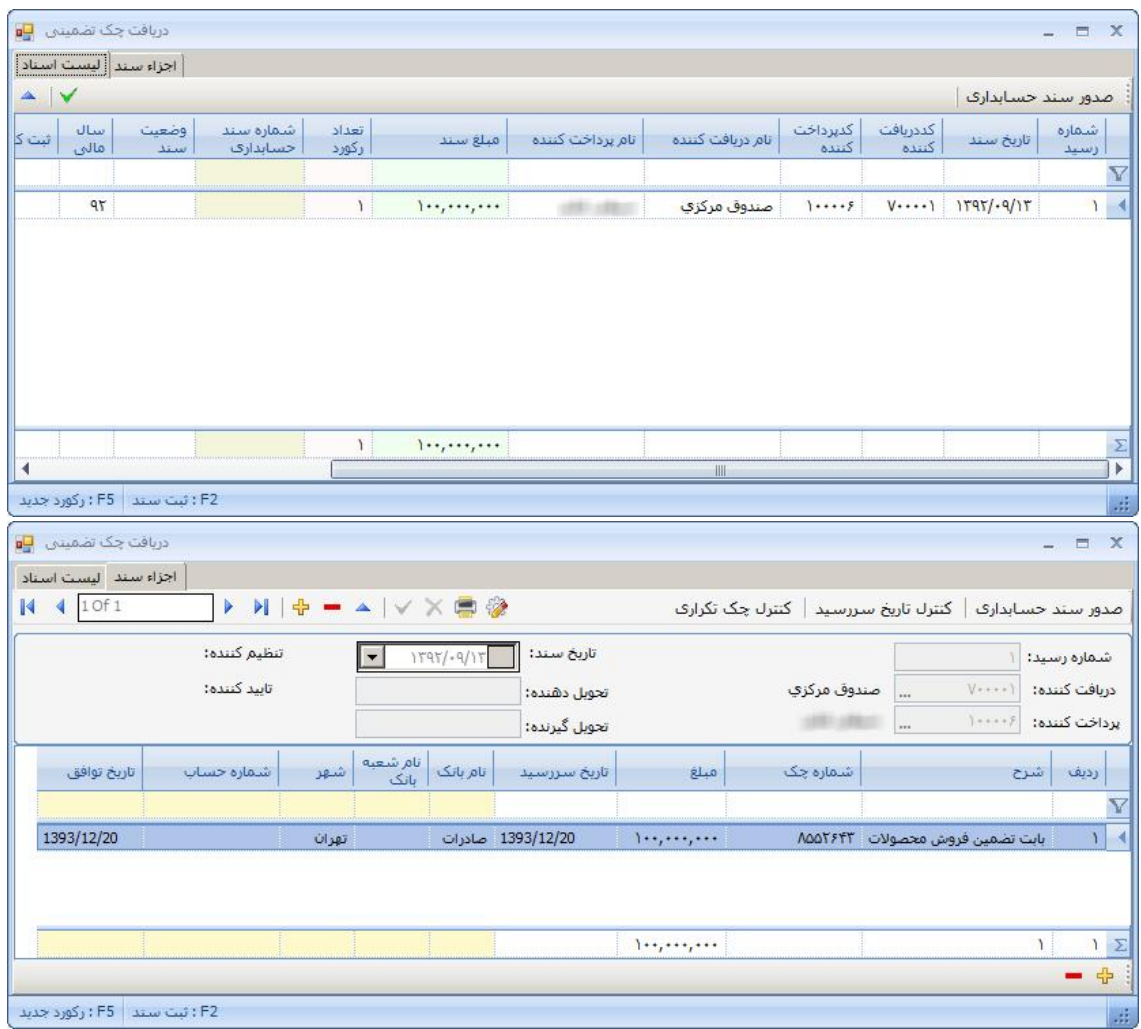

جهت ثبت سند جدید ابتدا کلید ۱٫۰<mark>۰۰ نو</mark> از بالای فرم انتخاب میکنیم وپس از ایجاد سند جدید دریافت کننده که یکی از صندوقهاي شرکت میباشد را انتخاب کرده و سپس پرداخت کننده را از لیست پرداخت کننده ها انتخاب میکنیم و پس از تنظیم تارخ سند به قسمت پایین رفته و شروع به وارد کردن مشخصات چک میکنیم که برخی از این فیلدها اجباري بوده و آنهایی که غیر اجباري است به رنگ زرد نمایش داده میشودوبراي اینکه رکورد جدید براي ورود چک جدید ایجاد کنیم میتوان از کلید که در پایین فرم قرار گرفته استفاده نمودو در صورت نیاز به حذف آیتم میتوان از کلید که در پایین فرم قرار دارد استفاده نمودوهمچنین در صورت انصراف از تغییرات انجام شده در سند میتوانید از کلید استفاده نمایید

جهت گرفتن پرینت از آرتیکل اسناد مورد نظر میتوان از کلید استفاده نمود

نکته 1 : تاریخ سررسید چک نباید از تاریخ ثبت چک کوچکتر باشد نکته 2 : وارد کردن چک با شماره یکسان در سیستم غیر مجاز میباشد نکته 3 : وارد کردن تحویل دهنده و تحویل گیرنده اجباري نمیباشد نکته 4 : اسناد استقراري نیاز به صدور سند حسابداري ندارند

#### v پرداخت چک تضمین

درصورت دریافت چک از مشتري بابت مطالبات میتوان از این سند جهت ثبت و بستانکار کردن مشتري استفاده نمود

جهت ثبت سند جدید ابتدا کلید <sup>ـ[-</sup>از|از بالای فرم انتخاب میکنیم وپس از ایجاد سند جدید دریافت کننده که یکی از صندوقهاي شرکت میباشد را انتخاب کرده و سپس پرداخت کننده را از لیست پرداخت کننده ها انتخاب میکنیم و پس از تنظیم تارخ سند به قسمت پایین رفته و شروع به وارد کردن مشخصات چک میکنیم که برخی از این فیلدها اجباري بوده و آنهایی که غیر اجباري است به رنگ زرد نمایش داده میشودوبرای اینکه رکورد جدید برای ورود چک جدید ایجاد کنیم میتوان از کلید <sup>طها</sup> که در پایین فرم قرار گرفته استفاده نمودو در صورت نیاز به حذف آیتم میتوان از کلید که در پایین فرم قرار دارد استفاده نمودوهمچنین در صورت انصراف از تغییرات انجام شده در سند میتوانید از کلید استفاده نمایید فرم مورد نظر از 2 قسمت لیست اسناد و اجزاء سند تشکیل شده که لیست اسناد وظیفه نمایش اسناد خزانه داري مورد نظر جهت جستجو و پیگیري اسناد میباشدواجزاء سند وظیفه نمایش آرتیکل اطلاعات مورد نظر میباشد

جهت گرفتن پرینت از آرتیکل اسناد مورد نظر میتوان از کلید استفاده نمود

نکته 1 : تاریخ سررسید چک نباید از تاریخ ثبت چک کوچکتر باشد نکته 2 : وارد کردن چک با شماره یکسان در سیستم غیر مجاز میباشد نکته 3 : وارد کردن تحویل دهنده و تحویل گیرنده اجباري نمیباشد نکته 4 : اسناد استقراري نیاز به صدور سند حسابداري ندارند

### گزارشات خزانه داري

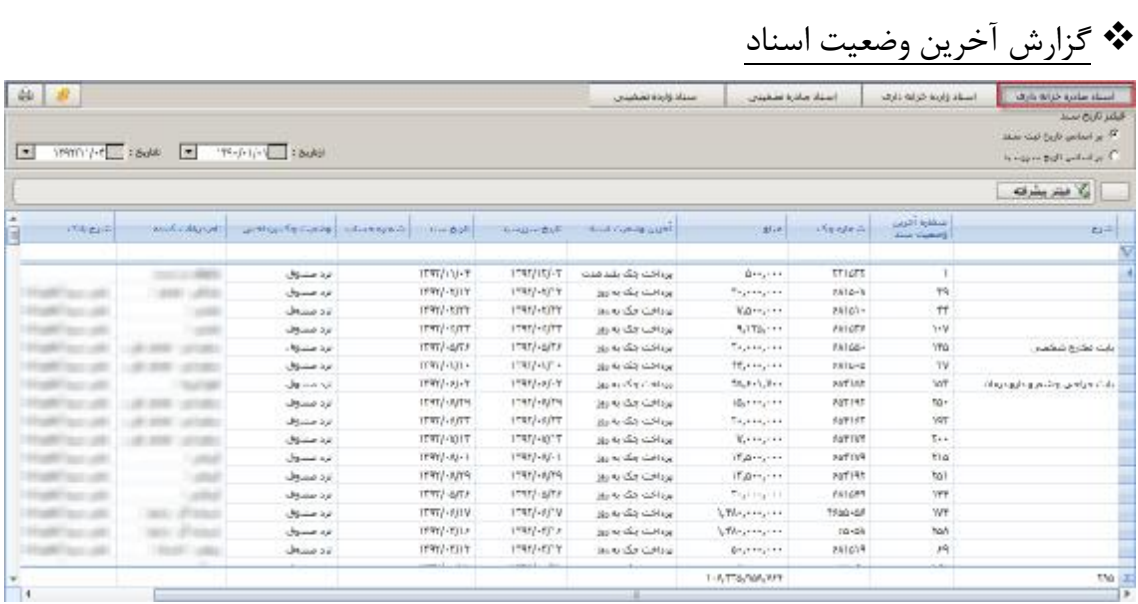

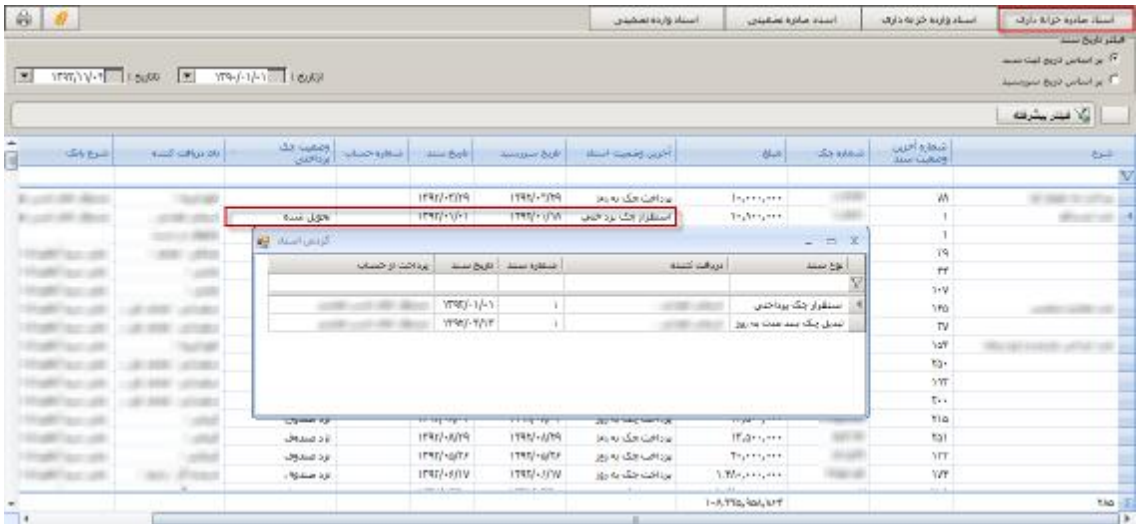

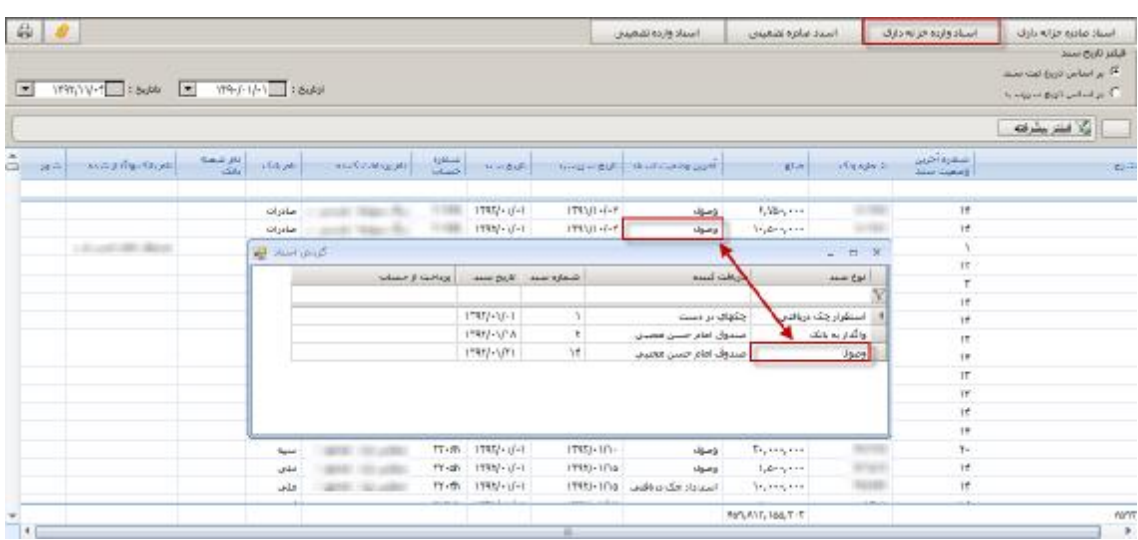

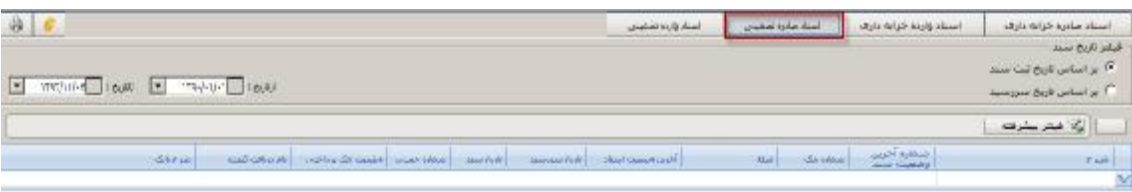

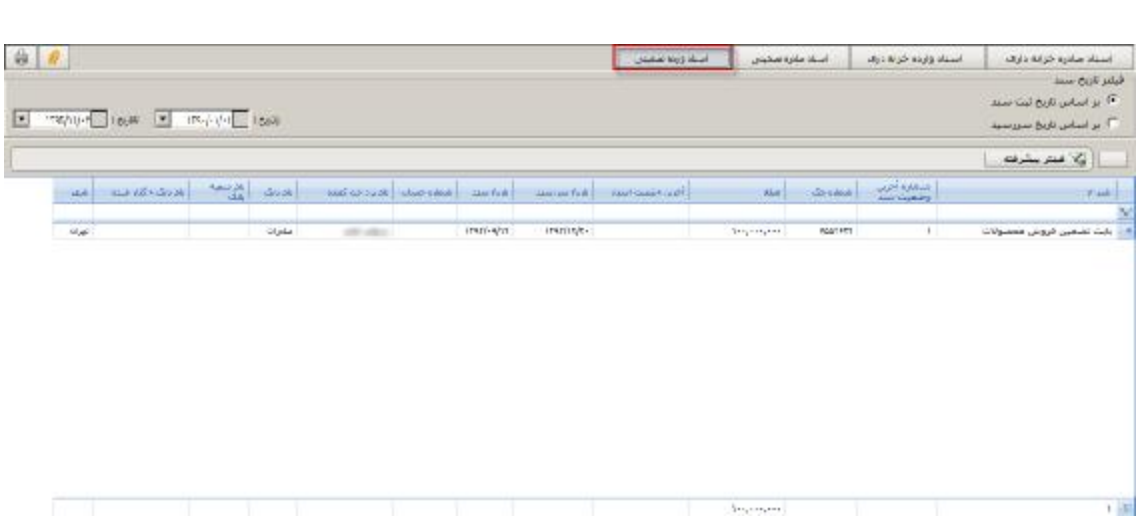

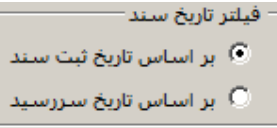

 $\overline{x}$ 

## **عملیات تنخواه**

#### v معرفی تنخواه

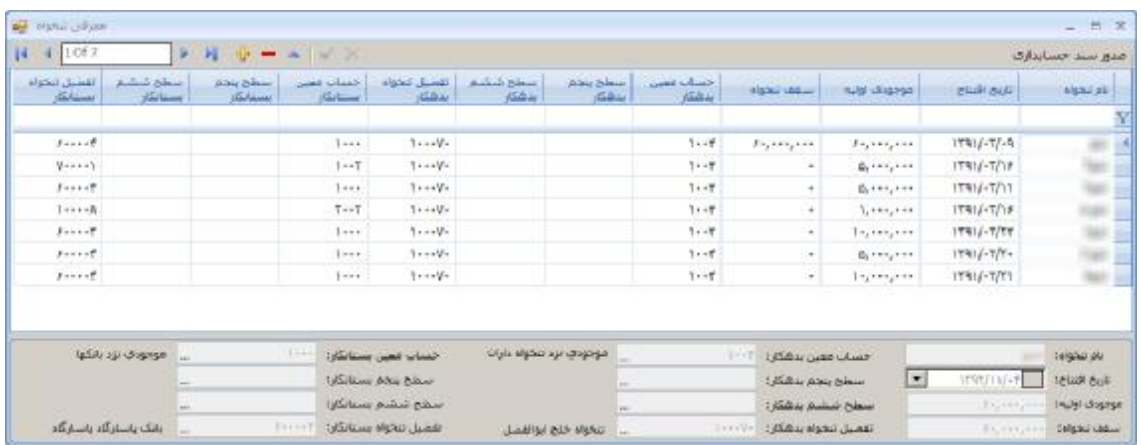

درصورت دریافت چک از مشتري بابت مطالبات میتوان از این سند جهت ثبت و بستانکار کردن مشتري استفاده نمود

جهت ثبت سند جدید ابتدا کلید <sup>بها</sup> را از بالای فرم انتخاب میکنیم وپس از ایجاد سند جدید دریافت کننده که یکی از صندوقهاي شرکت میباشد را انتخاب کرده و سپس پرداخت کننده را از لیست پرداخت کننده ها انتخاب میکنیم و پس از تنظیم تارخ سند به قسمت پایین رفته و شروع به وارد کردن مشخصات چک میکنیم که برخی از این فیلدها اجباري بوده و آنهایی که غیر اجباري است به رنگ زرد نمایش داده میشودوبراي اینکه رکورد جدید براي ورود چک جدید ایجاد کنیم میتوان از کلید که در پایین فرم قرار گرفته استفاده نمودو در صورت نیاز به حذف آیتم میتوان از کلید که در پایین فرم قرار دارد استفاده نمودوهمچنین در صورت انصراف از تغییرات انجام شده در سند میتوانید از کلید استفاده نمایید فرم مورد نظر از 2 قسمت لیست اسناد و اجزاء سند تشکیل شده که لیست اسناد وظیفه نمایش اسناد خزانه داري مورد نظر جهت جستجو و پیگیري اسناد میباشدواجزاء سند وظیفه نمایش آرتیکل اطلاعات مورد نظر میباشد

جهت گرفتن پرینت از آرتیکل اسناد مورد نظر میتوان از کلید استفاده نمود

نکته 1 : تاریخ سررسید چک نباید از تاریخ ثبت چک کوچکتر باشد نکته 2 : وارد کردن چک با شماره یکسان در سیستم غیر مجاز میباشد نکته 3 : وارد کردن تحویل دهنده و تحویل گیرنده اجباري نمیباشد نکته 4 : اسناد استقراري نیاز به صدور سند حسابداري ندارند

#### v صورتخلاصه تنخواه

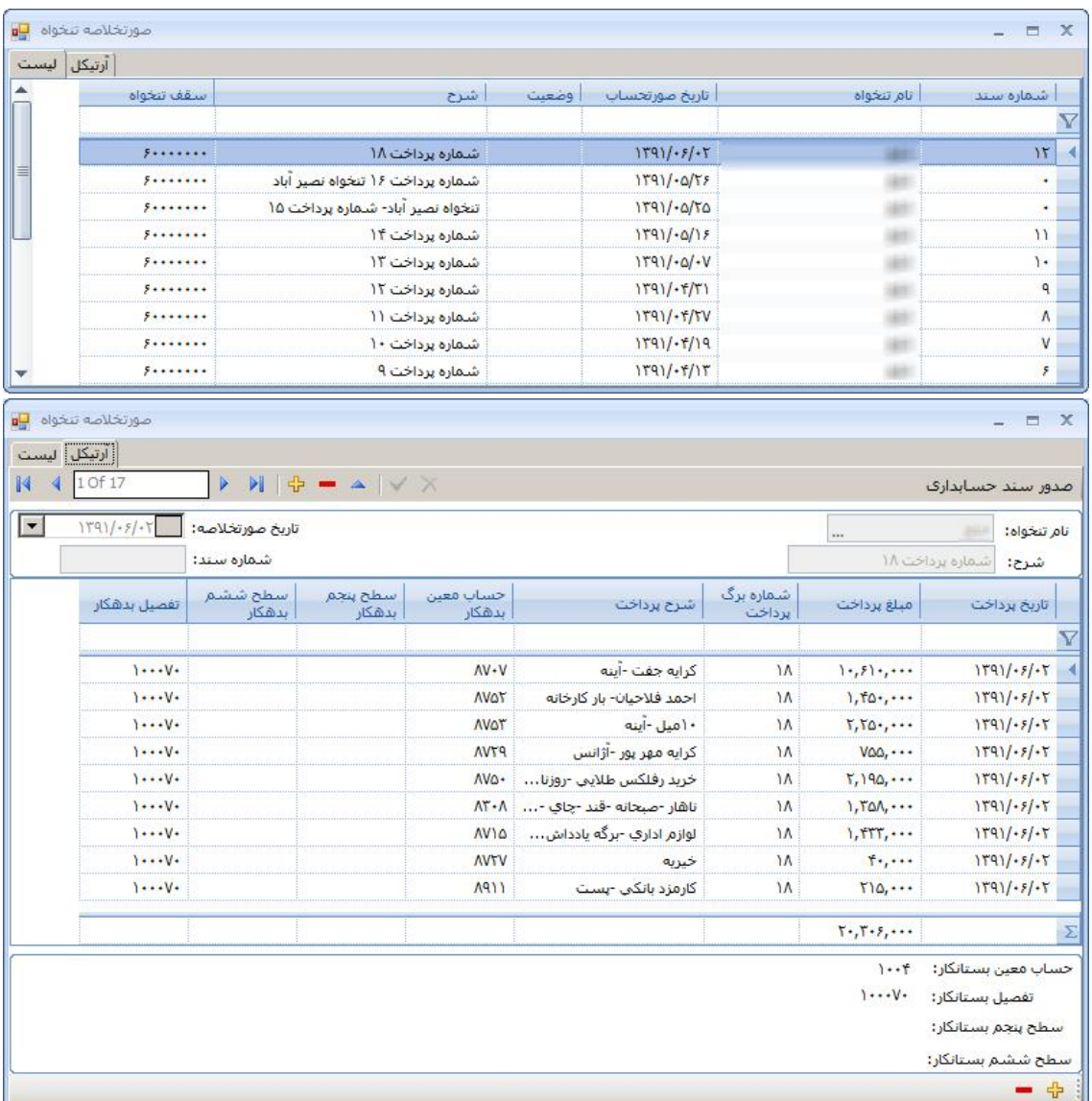

درصورت دریافت چک از مشتري بابت مطالبات میتوان از این سند جهت ثبت و بستانکار کردن مشتري استفاده نمود

جهت ثبت سند جدید ابتدا کلید ۲۰ را از بالای فرم انتخاب میکنیم وپس از ایجاد سند جدید دریافت کننده که یکی از صندوقهاي شرکت میباشد را انتخاب کرده و سپس پرداخت کننده را از لیست پرداخت کننده ها انتخاب میکنیم و پس از تنظیم تارخ سند به قسمت پایین رفته و شروع به وارد کردن مشخصات چک میکنیم که برخی از این فیلدها اجباري بوده و آنهایی که غیر اجباري است به رنگ زرد نمایش داده میشودوبراي اینکه رکورد جدید براي ورود چک جدید ایجاد کنیم میتوان از کلید که در پایین فرم قرار گرفته استفاده نمودو در صورت نیاز به حذف آیتم میتوان از کلید که در پایین فرم قرار دارد استفاده نمودوهمچنین در صورت انصراف از تغییرات انجام شده در سند میتوانید از کلید استفاده نمایید فرم مورد نظر از 2 قسمت لیست اسناد و اجزاء سند تشکیل شده که لیست اسناد وظیفه نمایش اسناد خزانه داري مورد نظر جهت جستجو و پیگیري اسناد میباشدواجزاء سند وظیفه نمایش آرتیکل اطلاعات مورد نظر میباشد

جهت گرفتن پرینت از آرتیکل اسناد مورد نظر میتوان از کلید استفاده نمود

نکته 1 : تاریخ سررسید چک نباید از تاریخ ثبت چک کوچکتر باشد نکته 2 : وارد کردن چک با شماره یکسان در سیستم غیر مجاز میباشد نکته 3 : وارد کردن تحویل دهنده و تحویل گیرنده اجباري نمیباشد نکته 4 : اسناد استقراري نیاز به صدور سند حسابداري ندارند